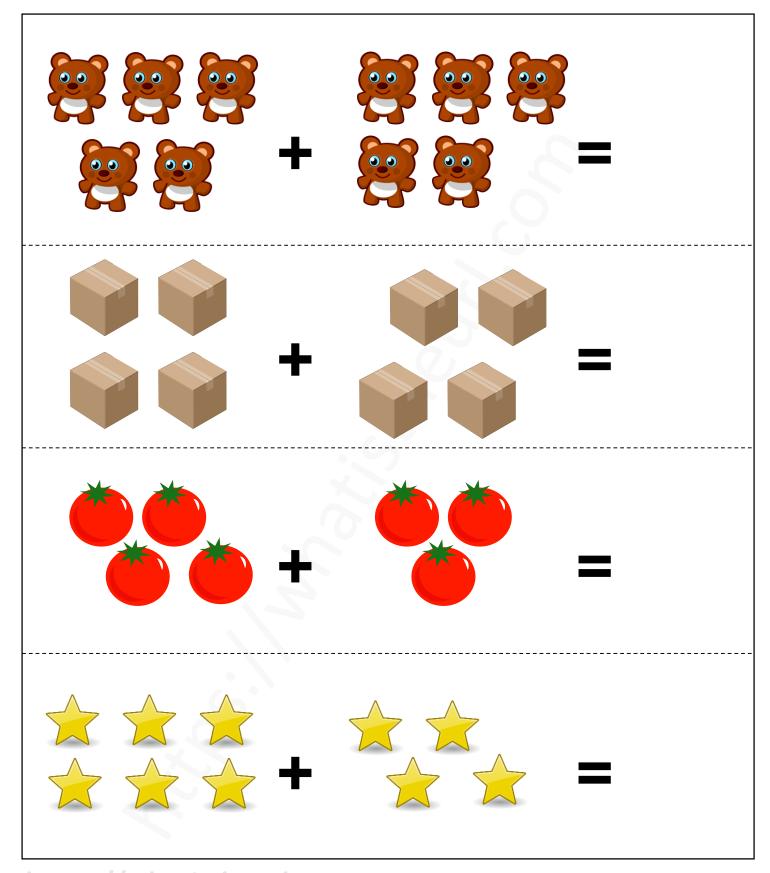

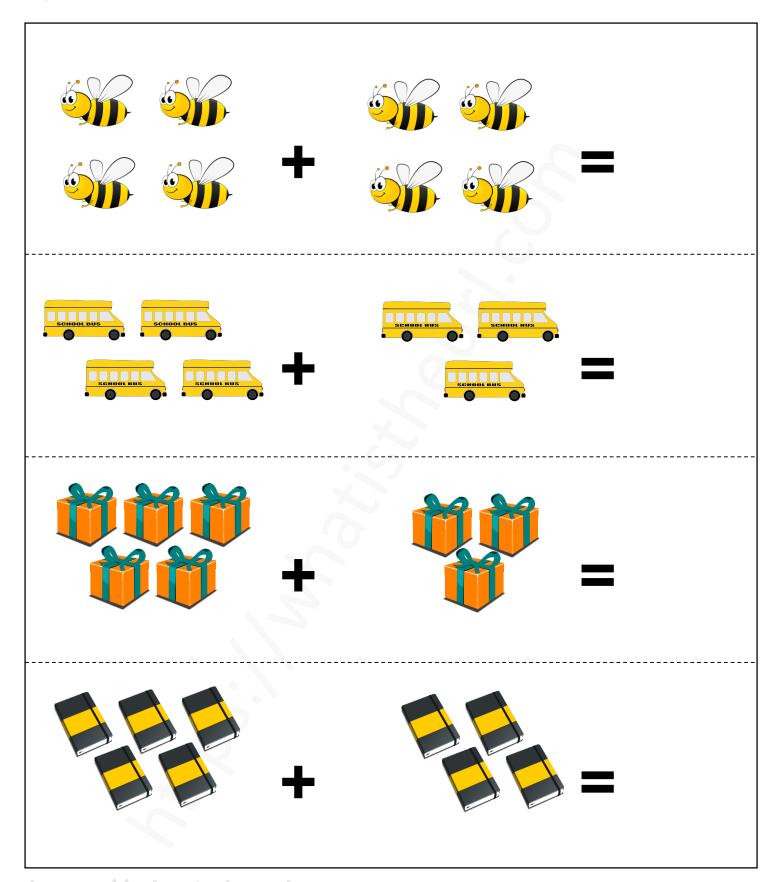

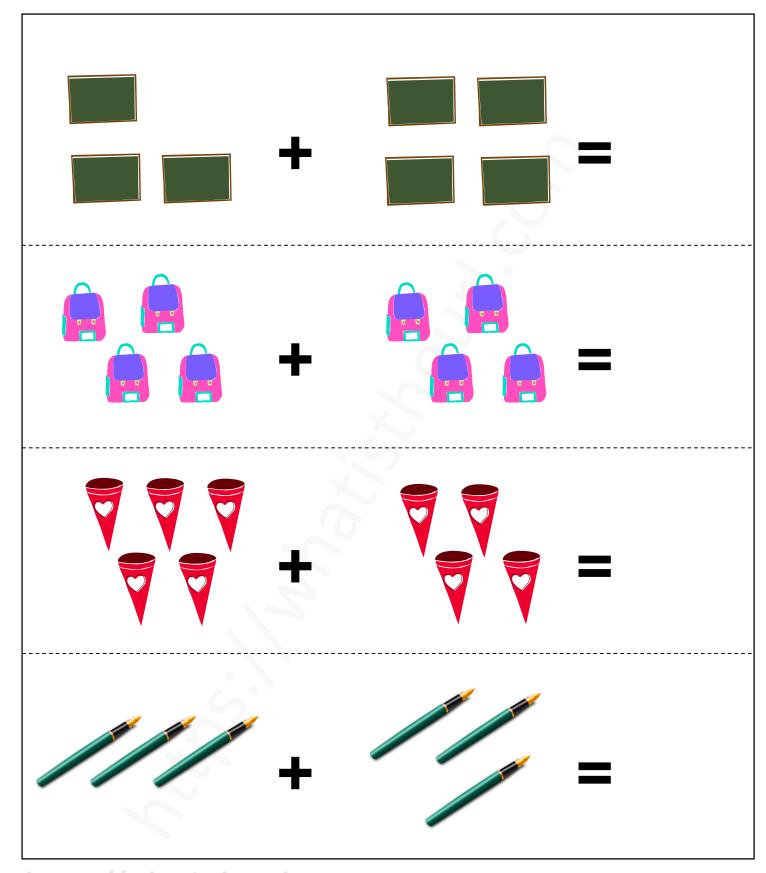

https://whatistheurl.com

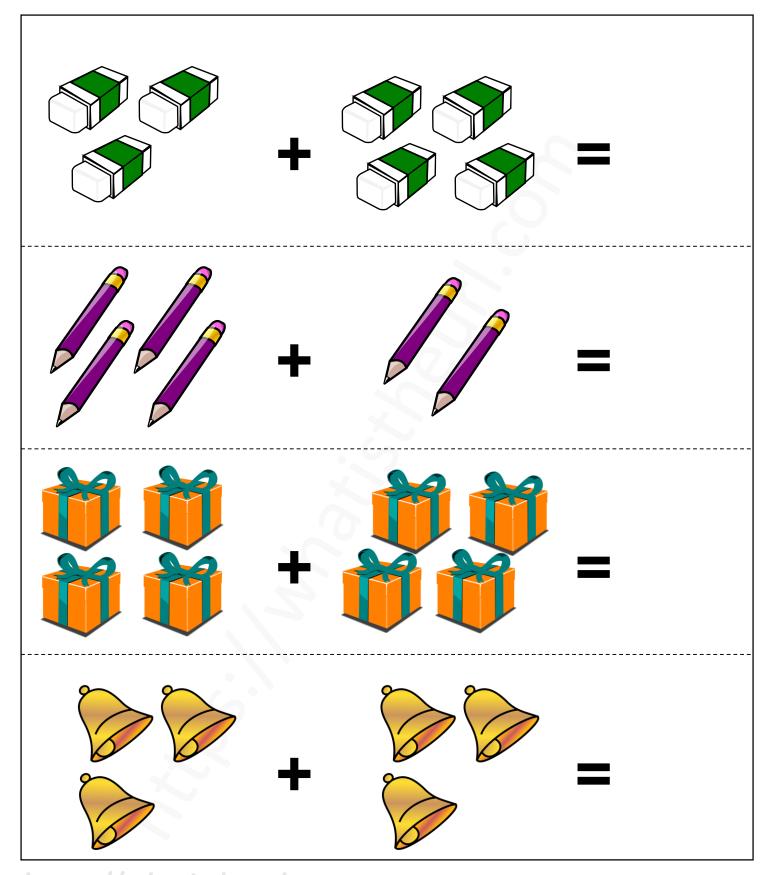

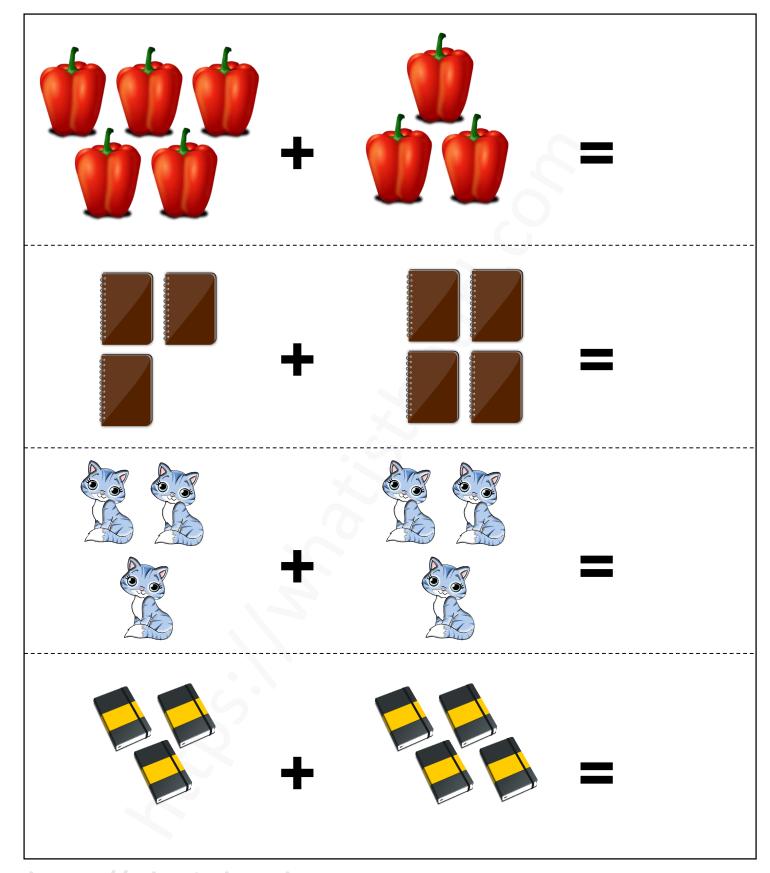

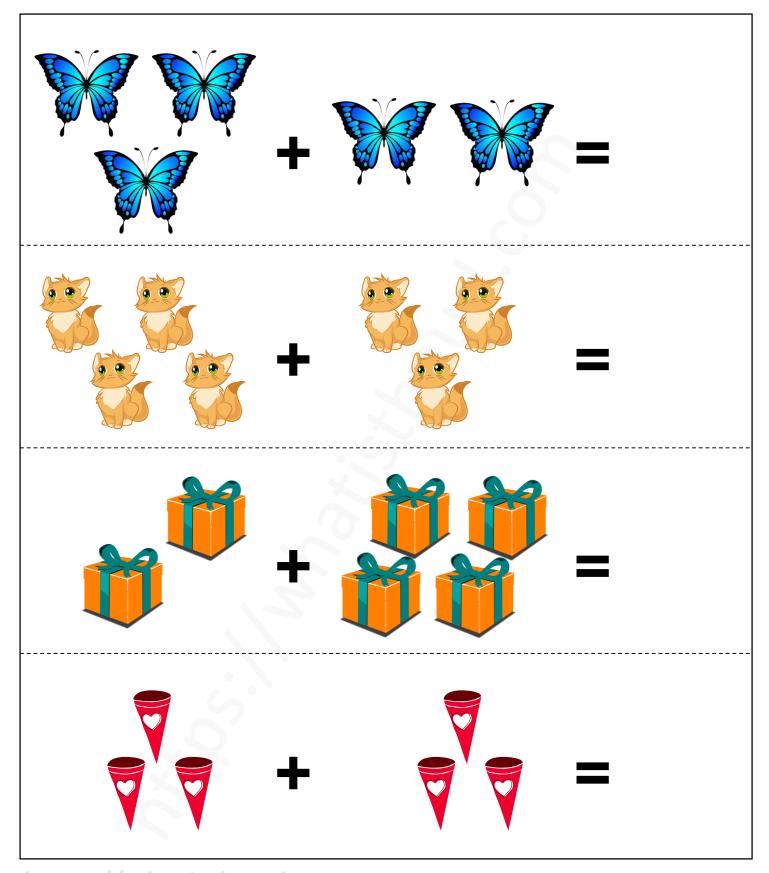

https://whatistheurl.com

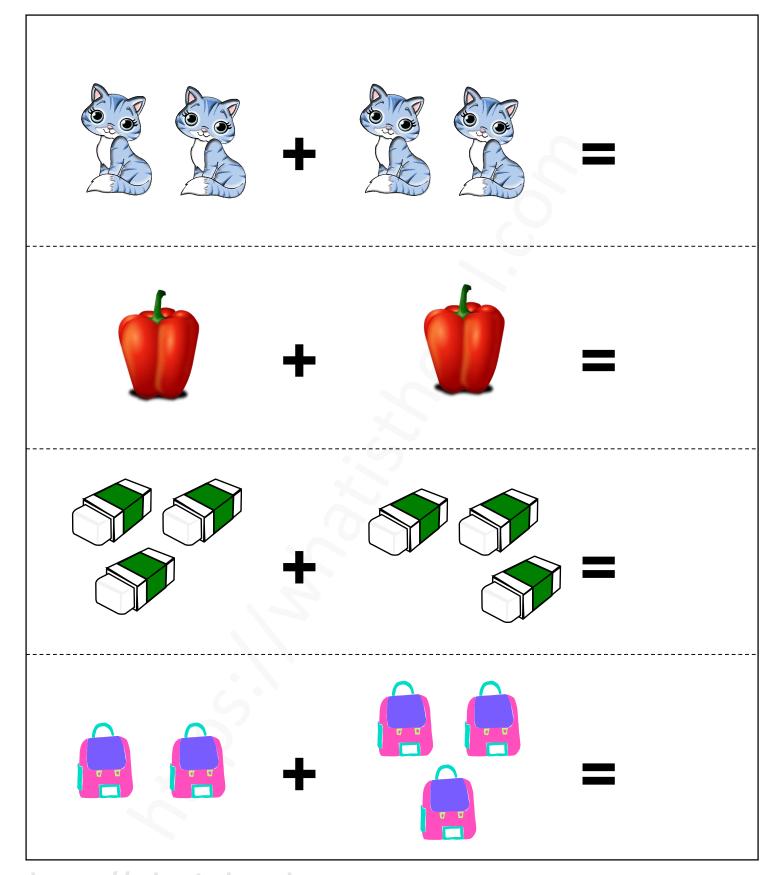

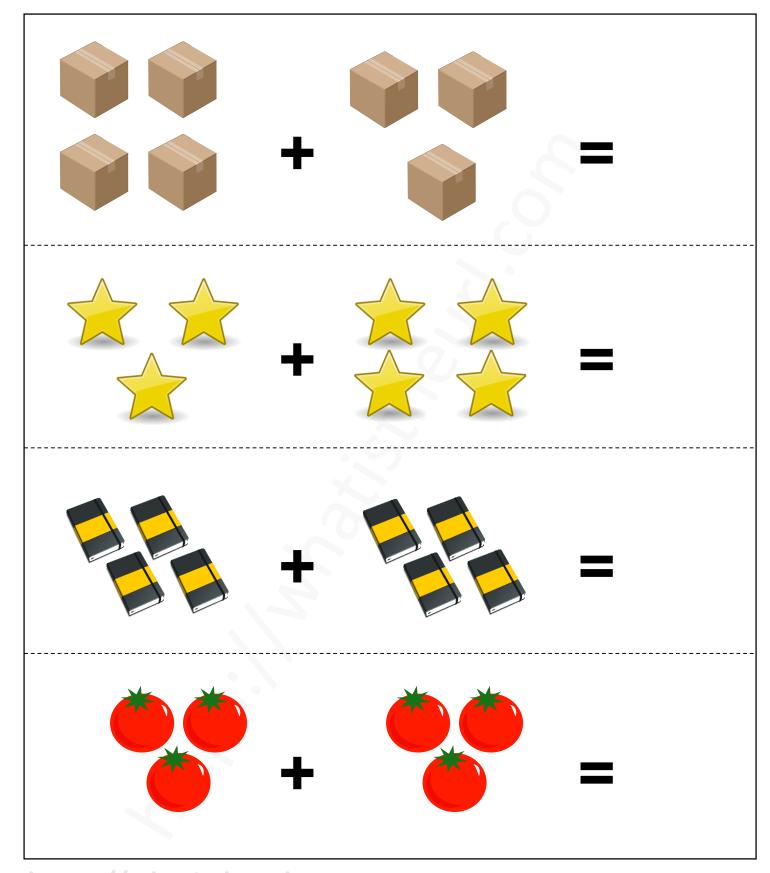

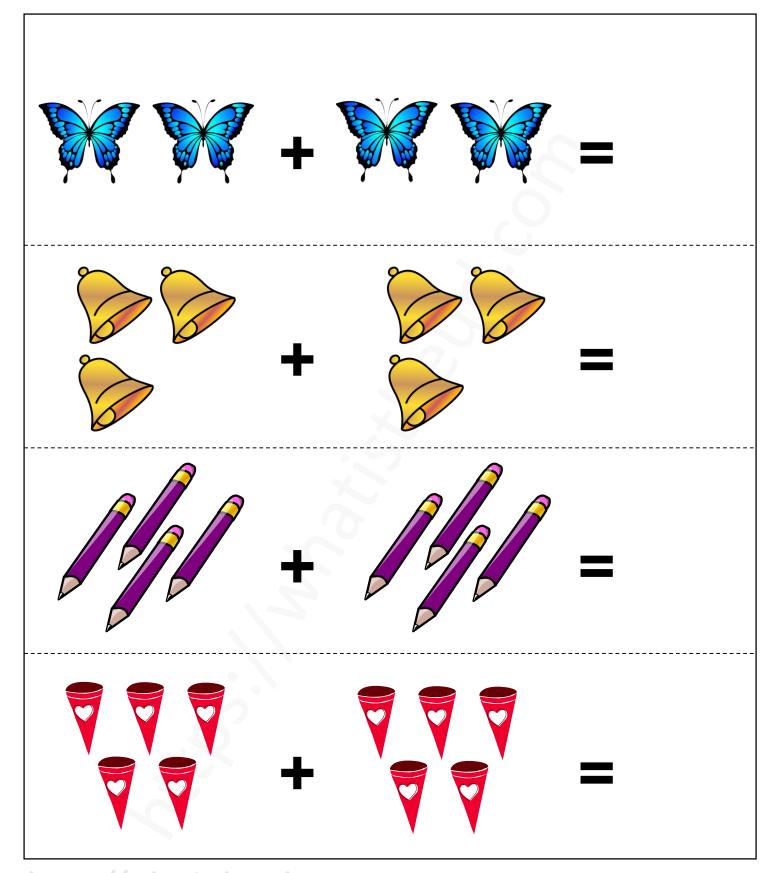

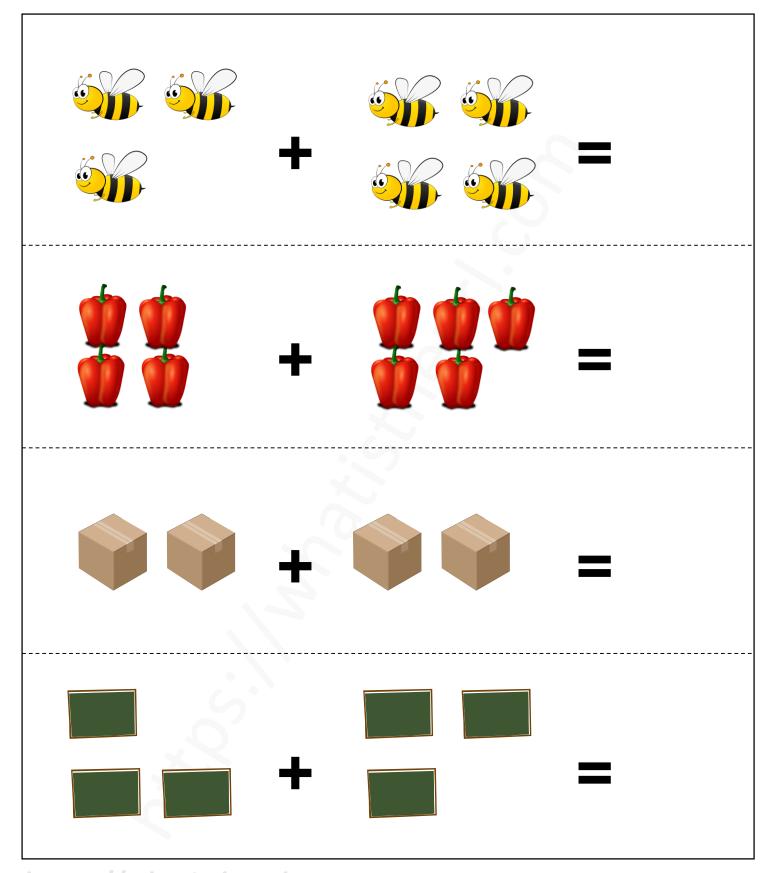

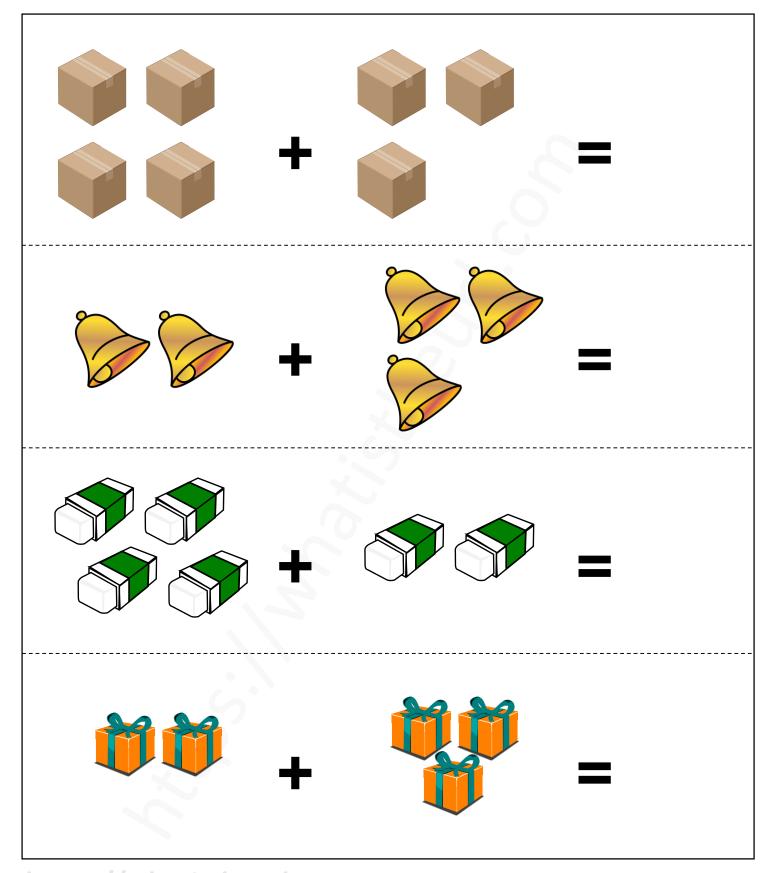

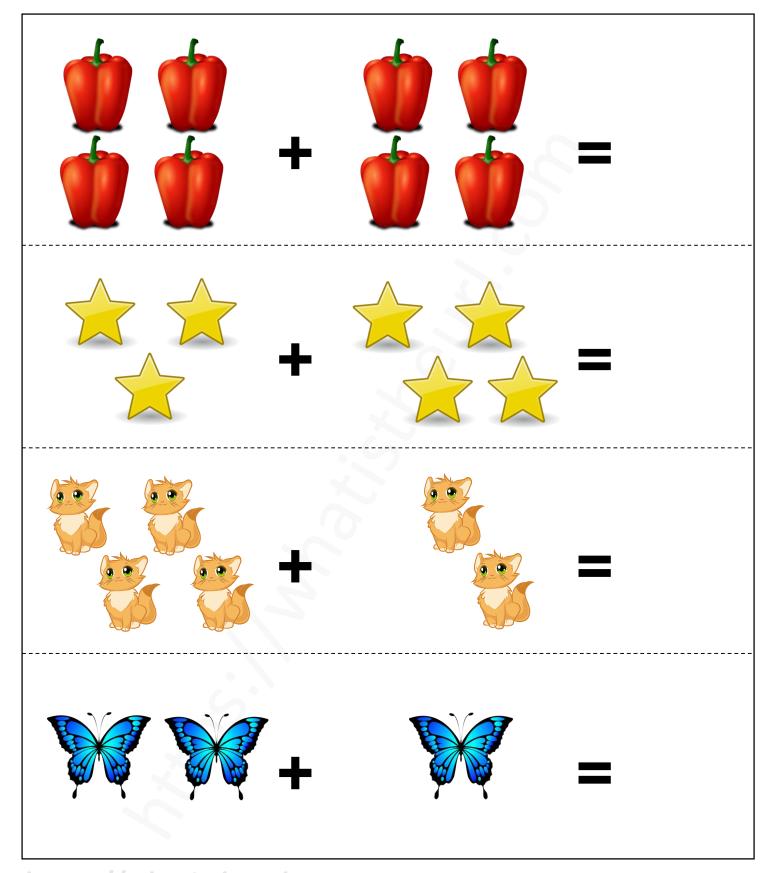

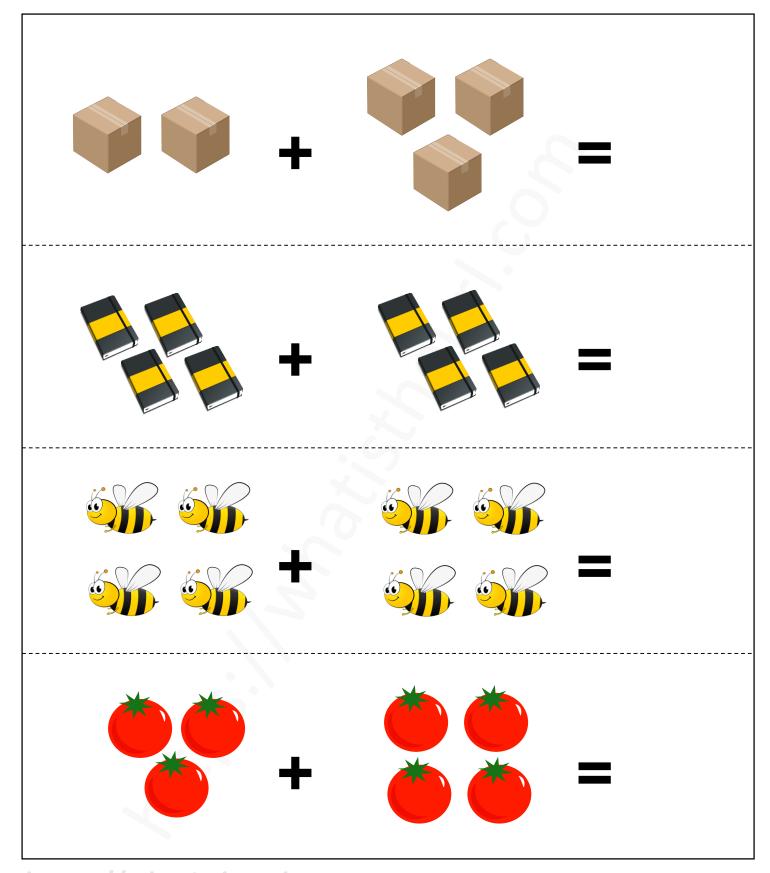

https://whatistheurl.com

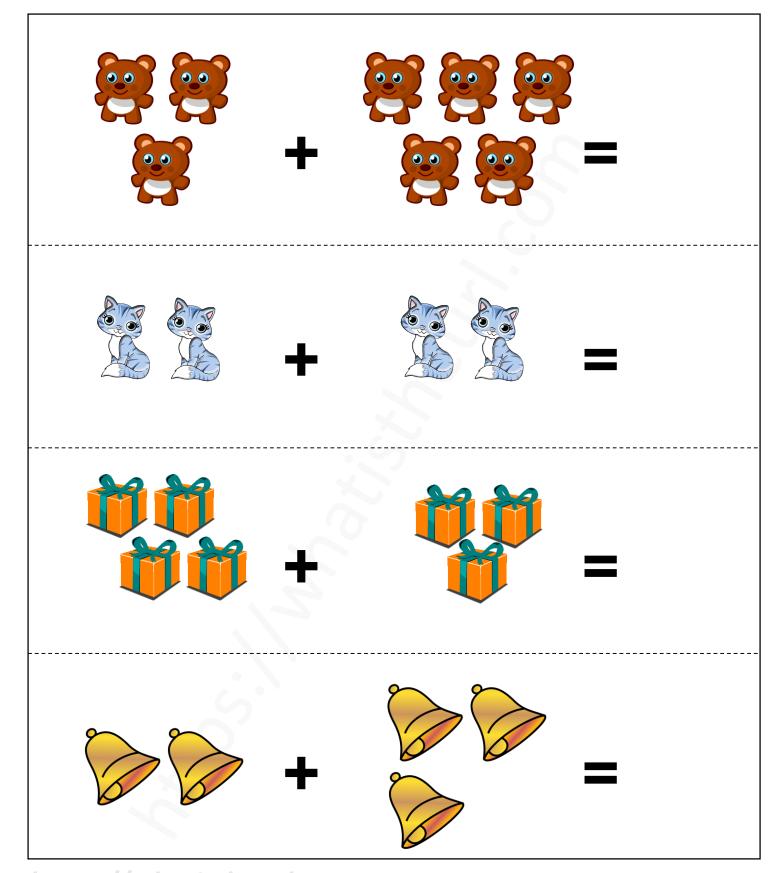

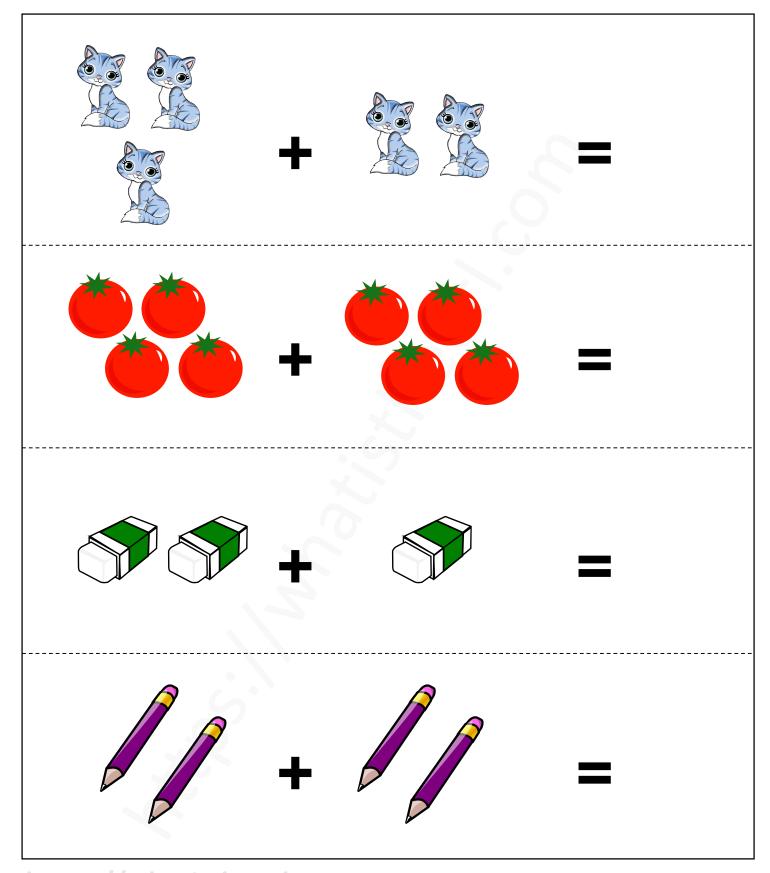

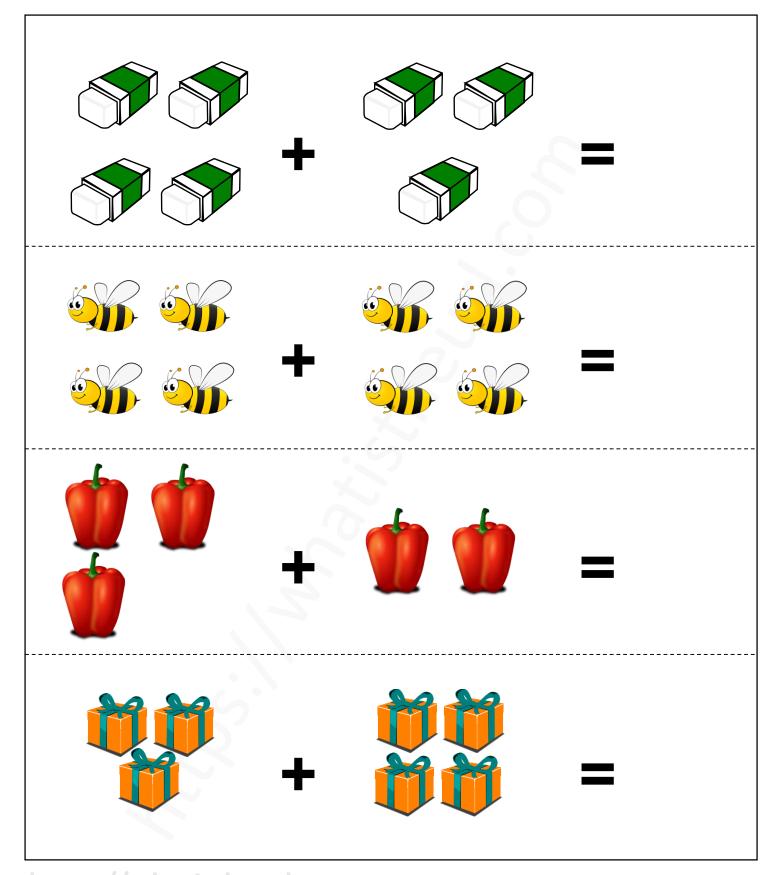

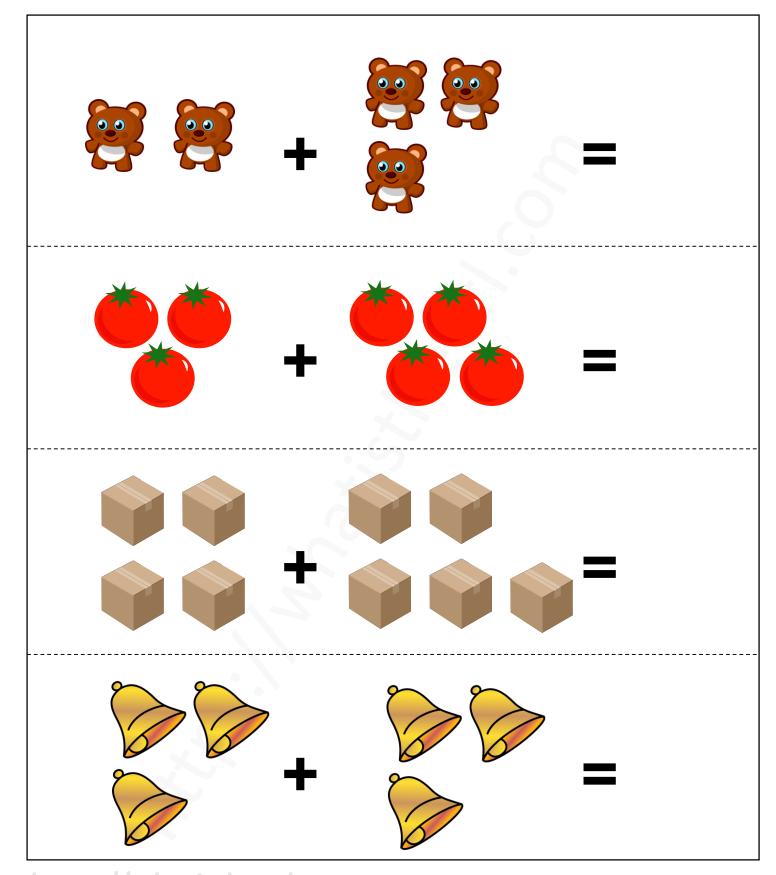

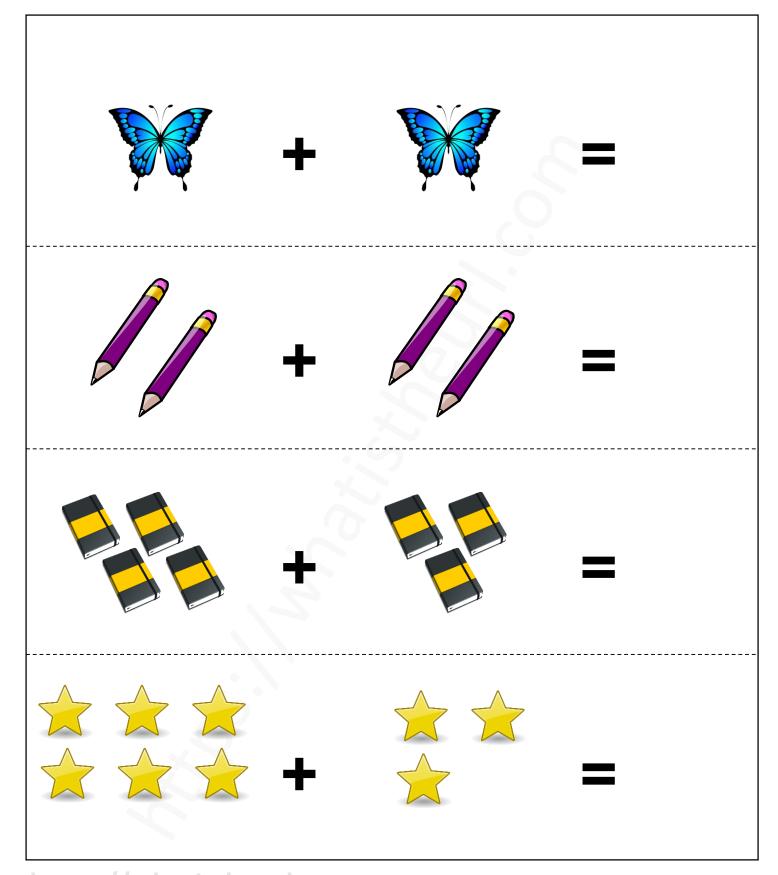

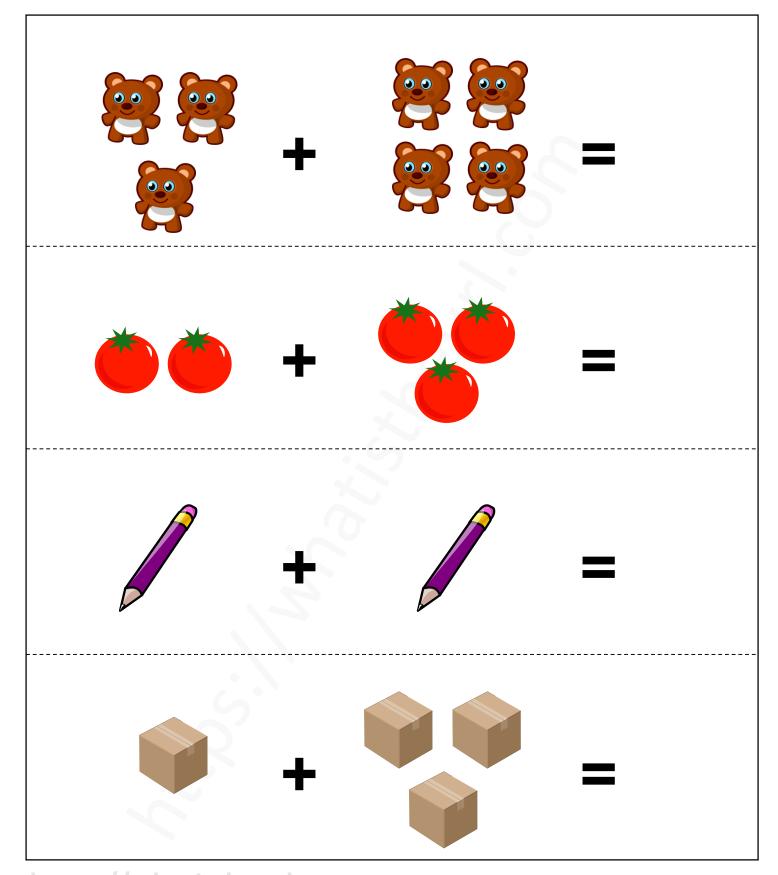

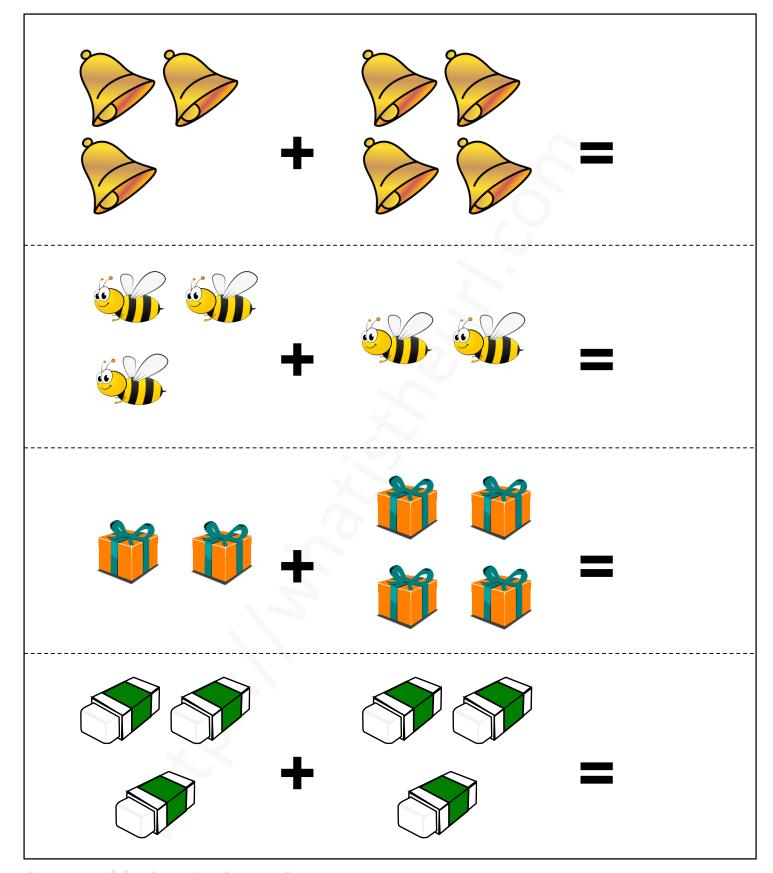

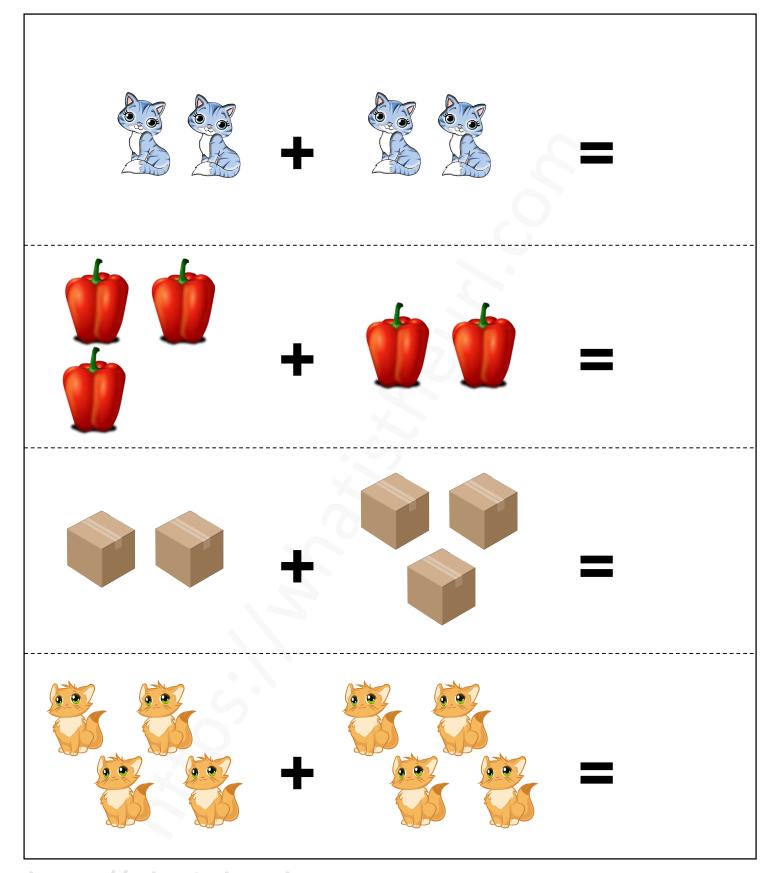

https://whatistheurl.com

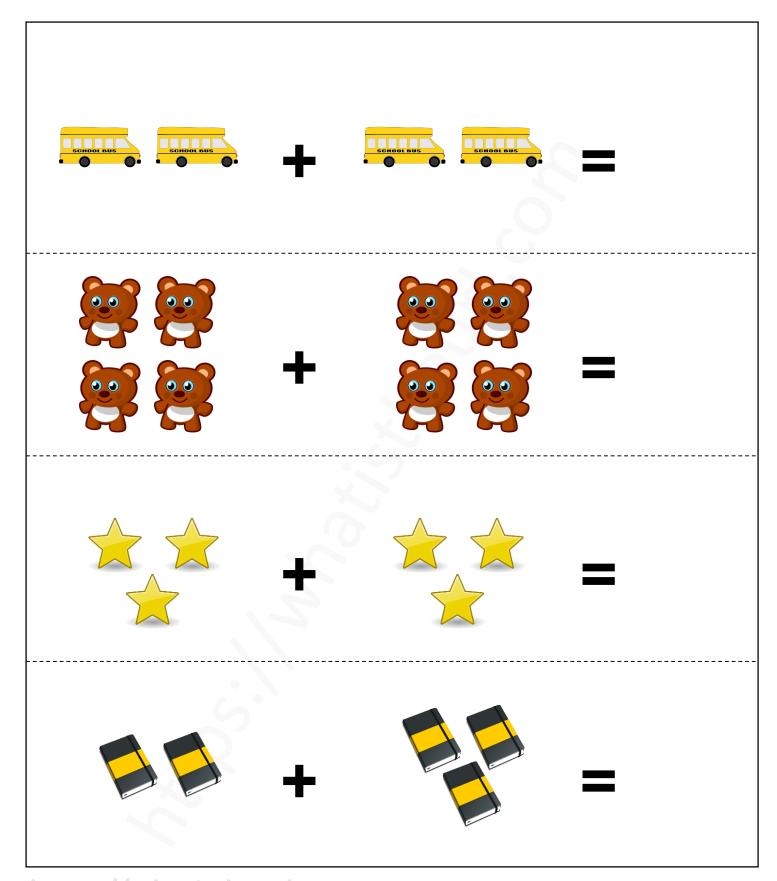

https://whatistheurl.com

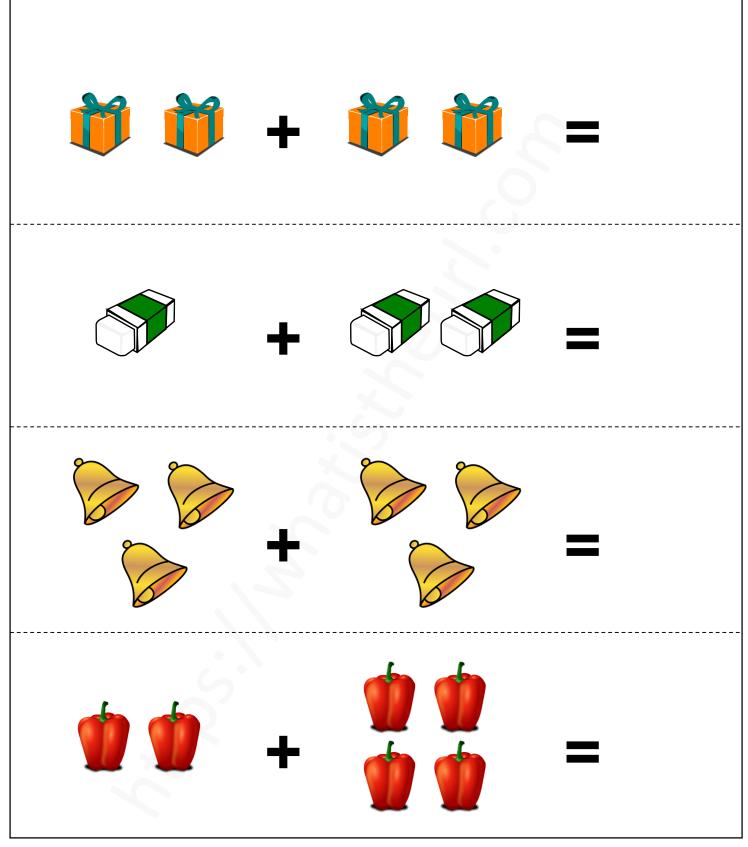

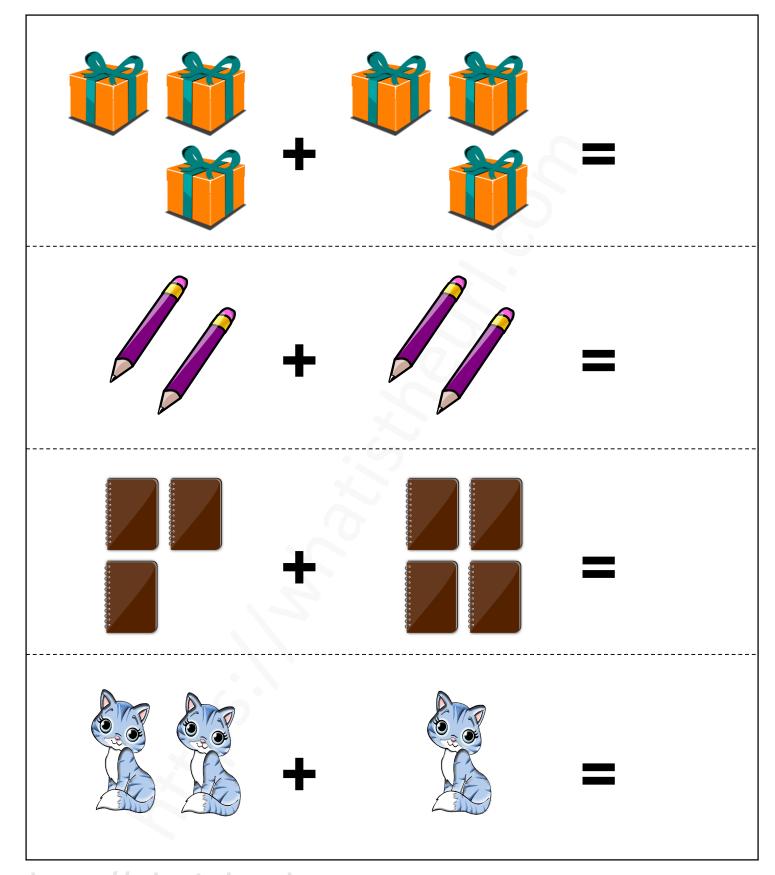

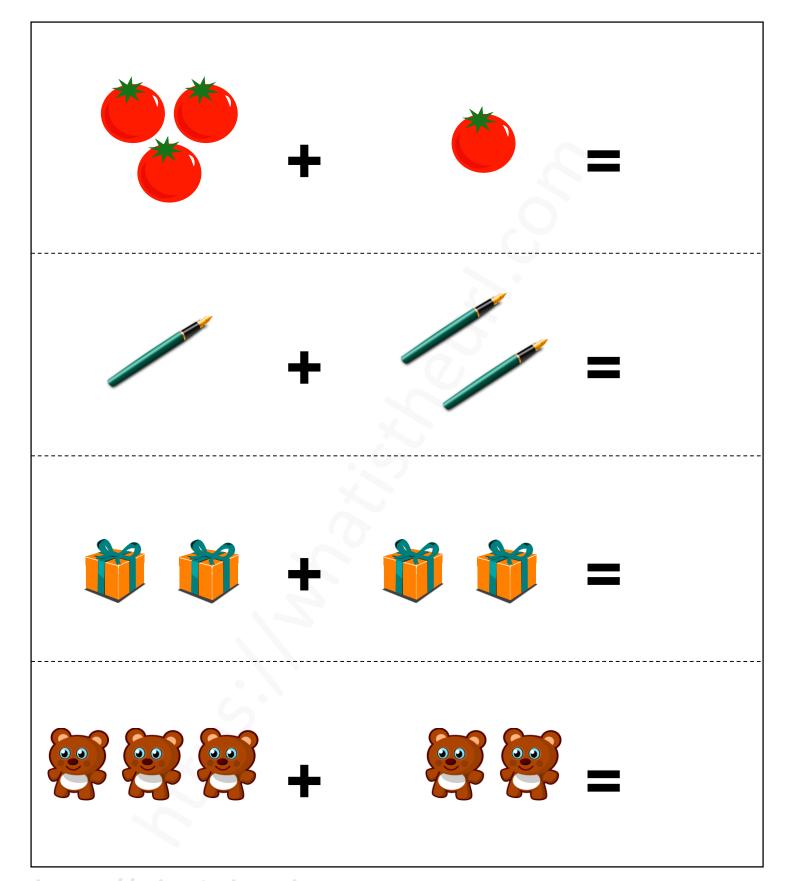

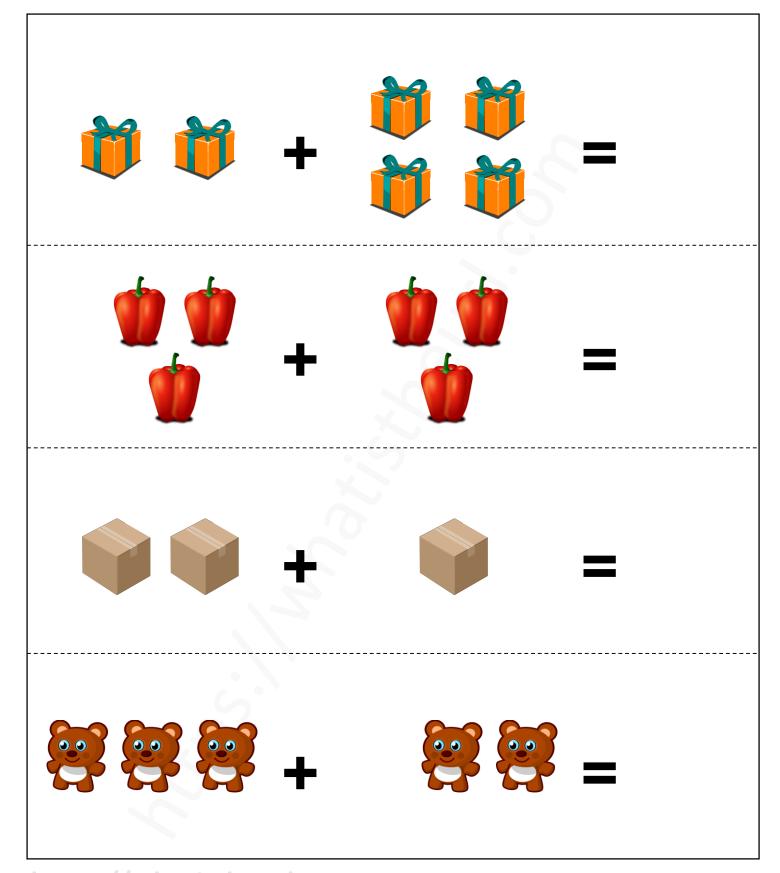

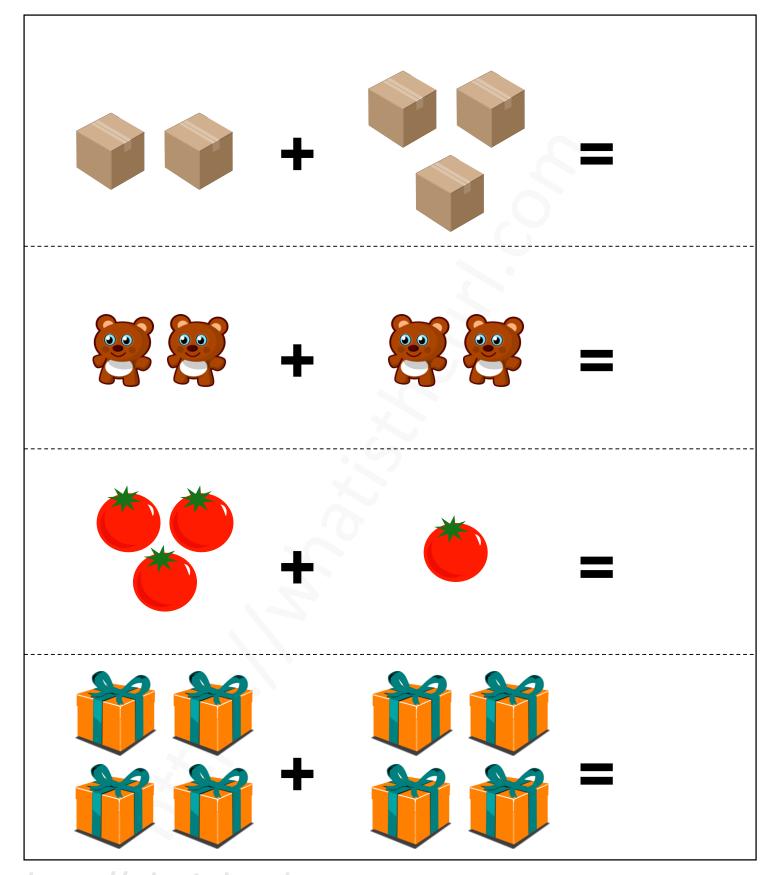

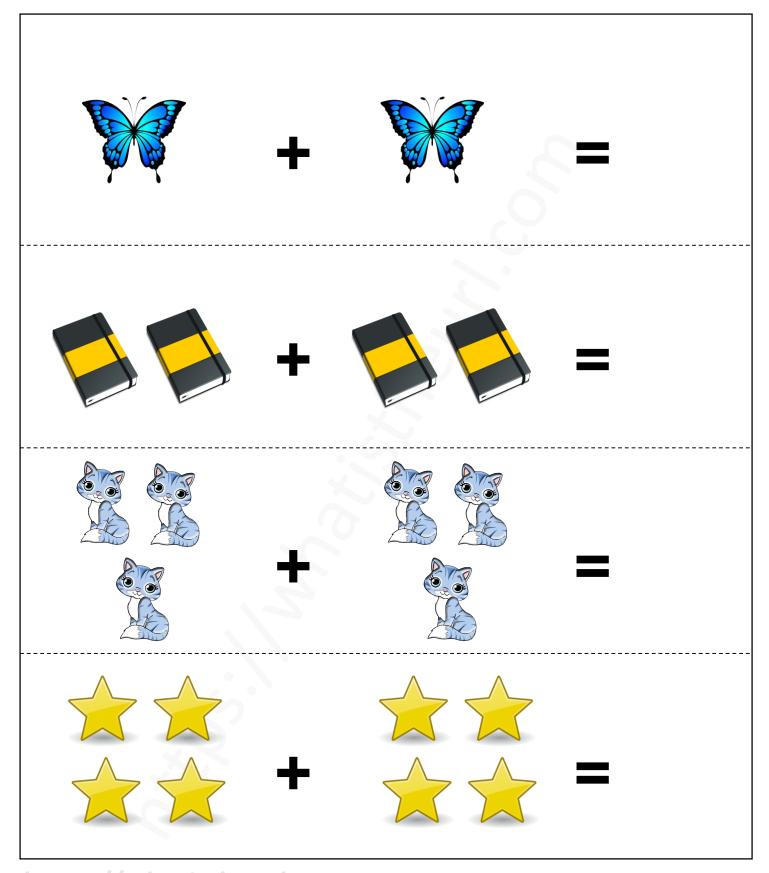

https://whatistheurl.com

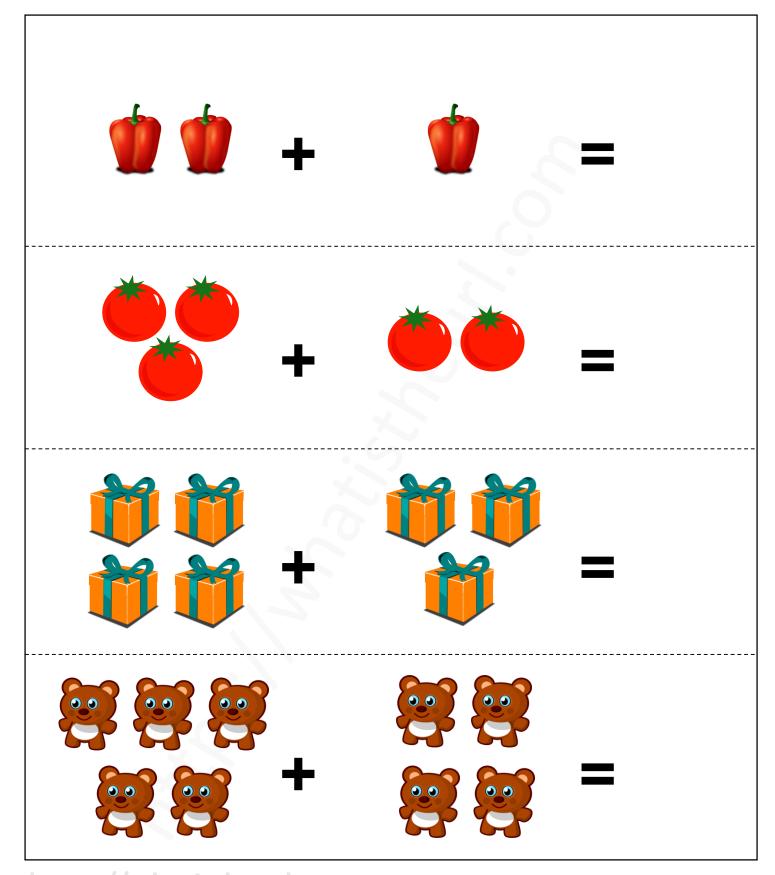

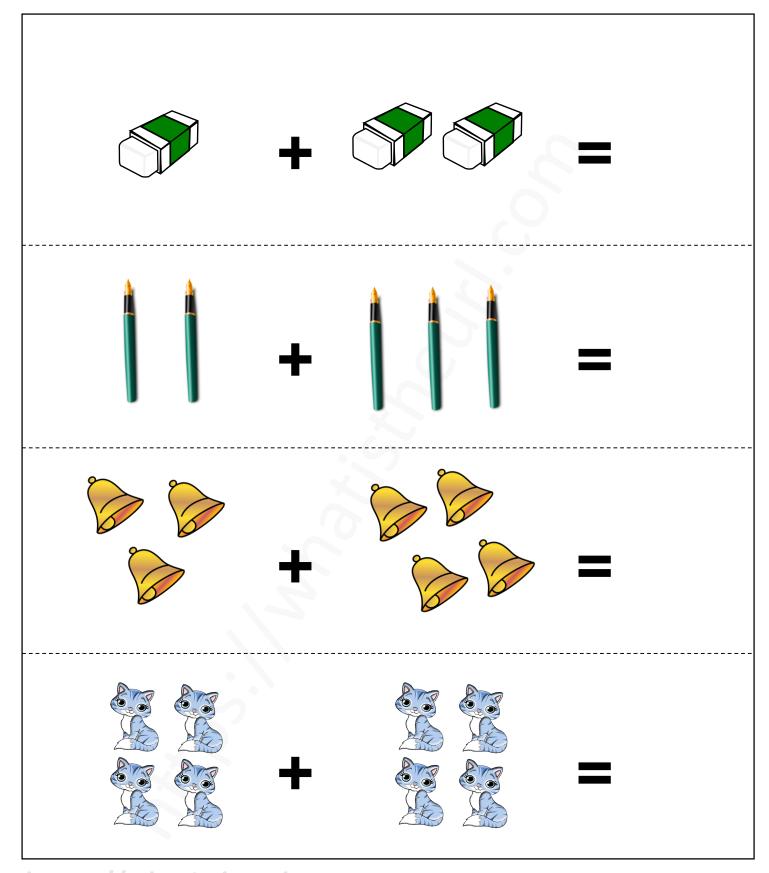

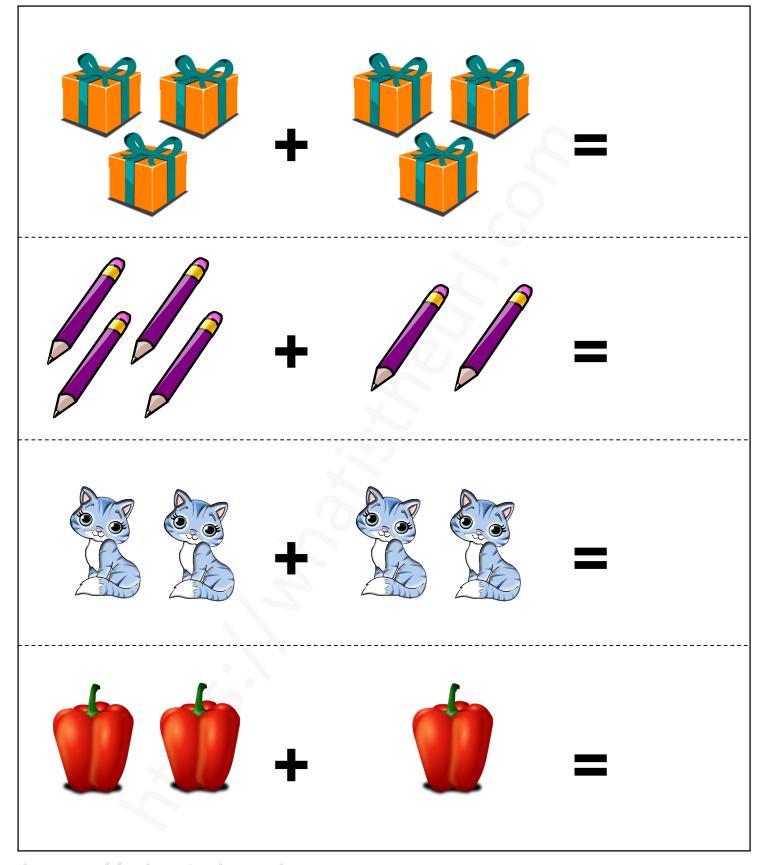

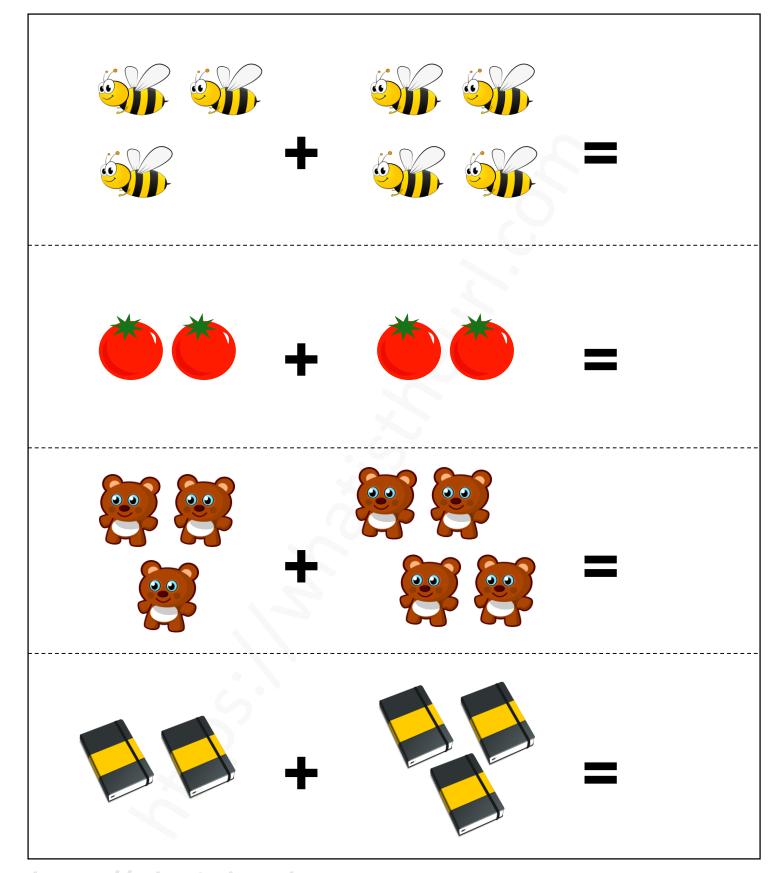

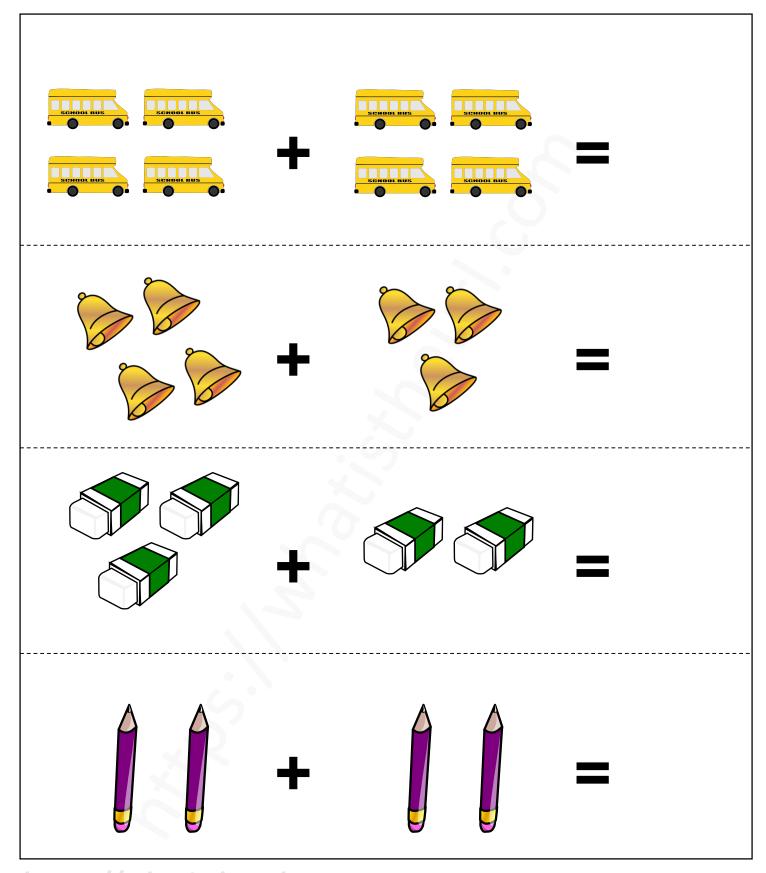

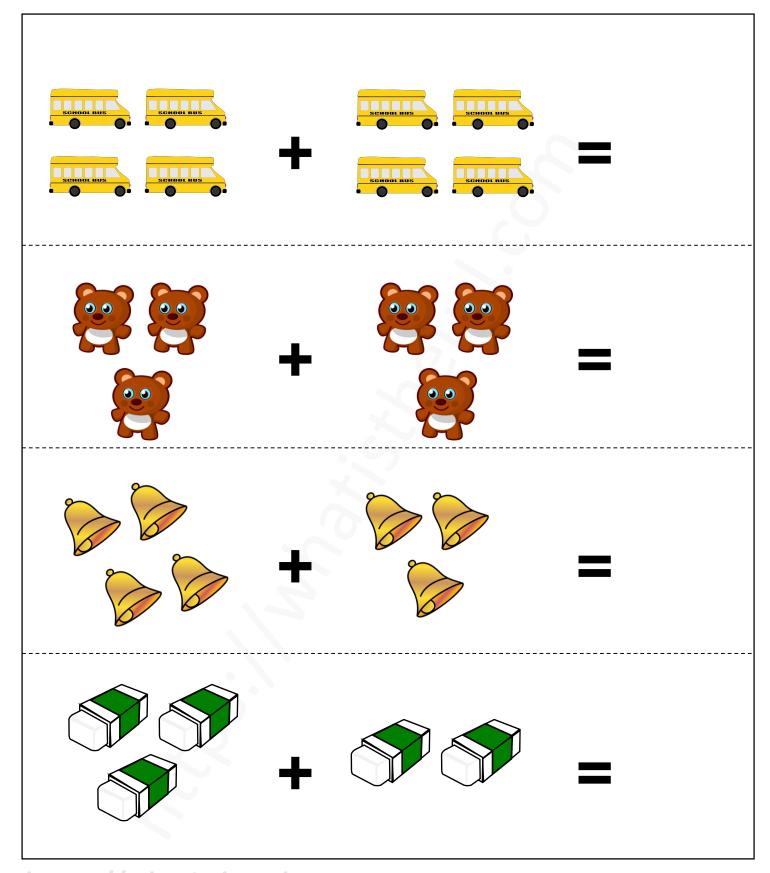

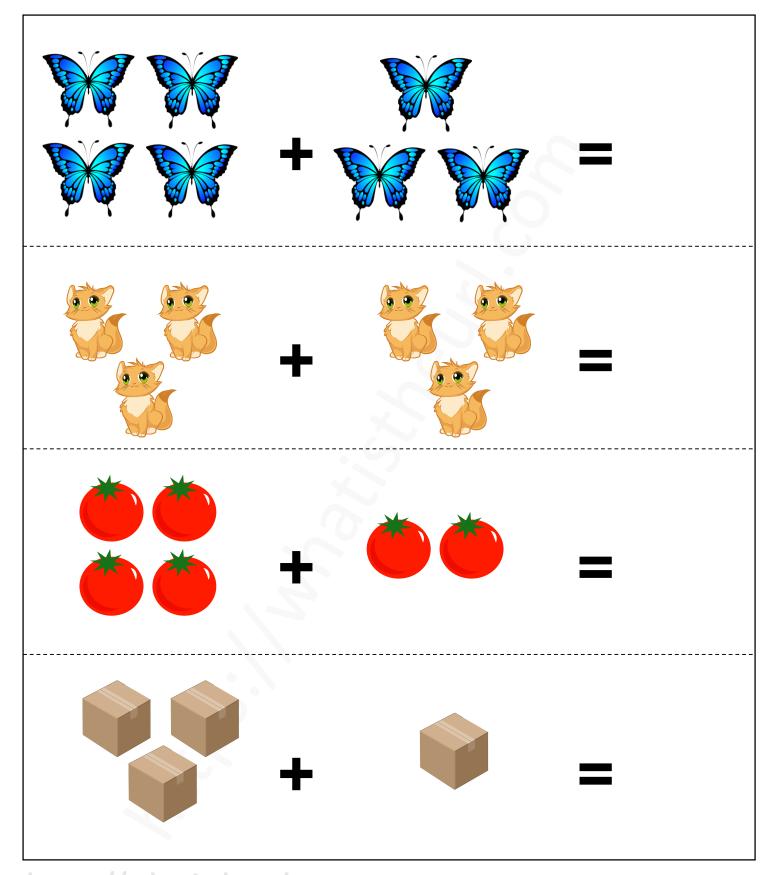

https://whatistheurl.com

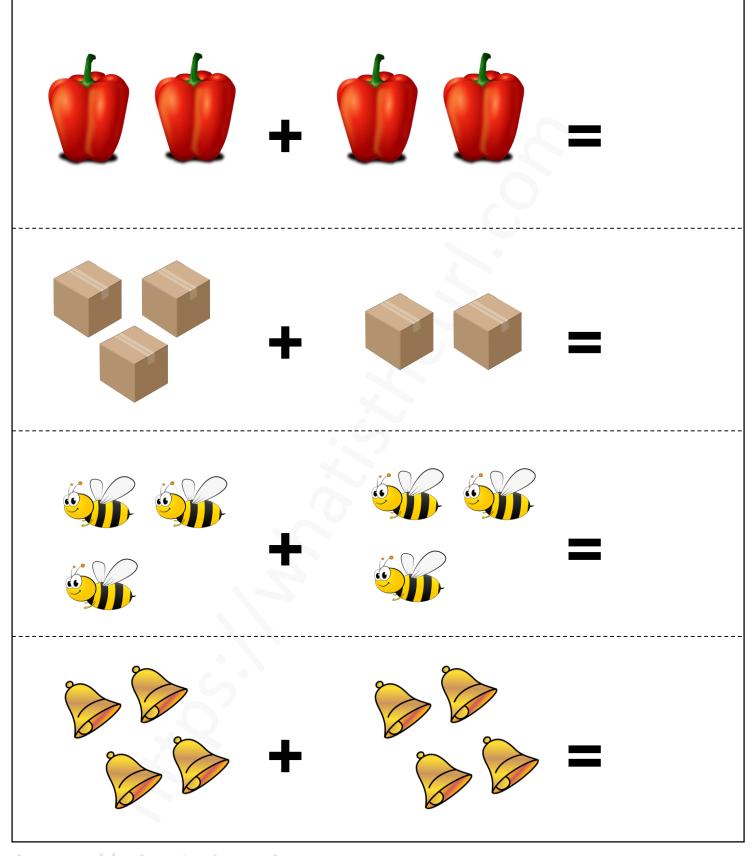

https://whatistheurl.com

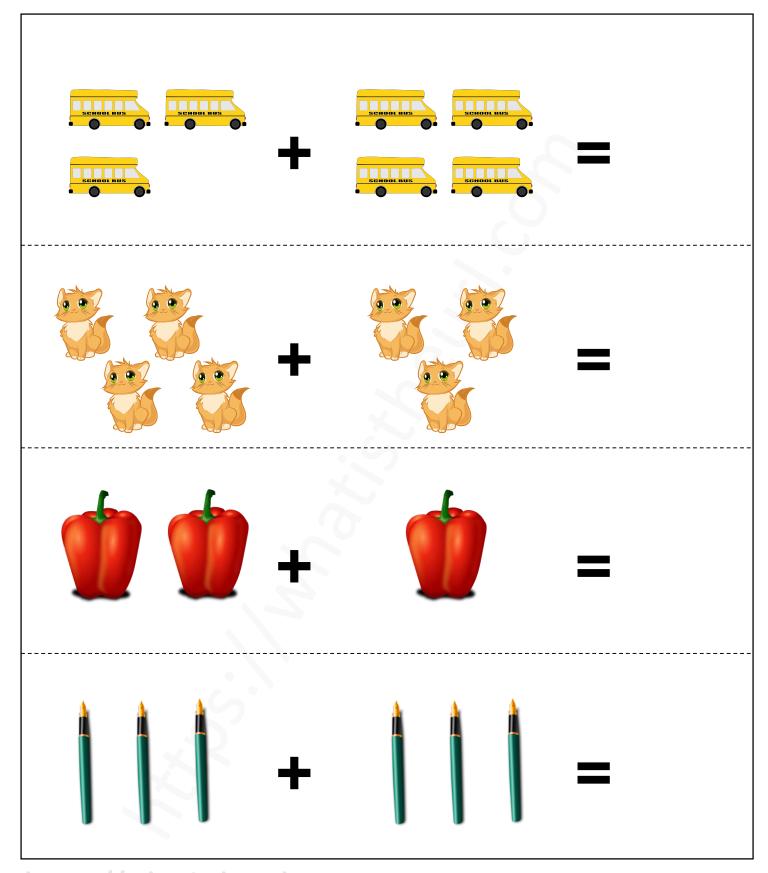

https://whatistheurl.com

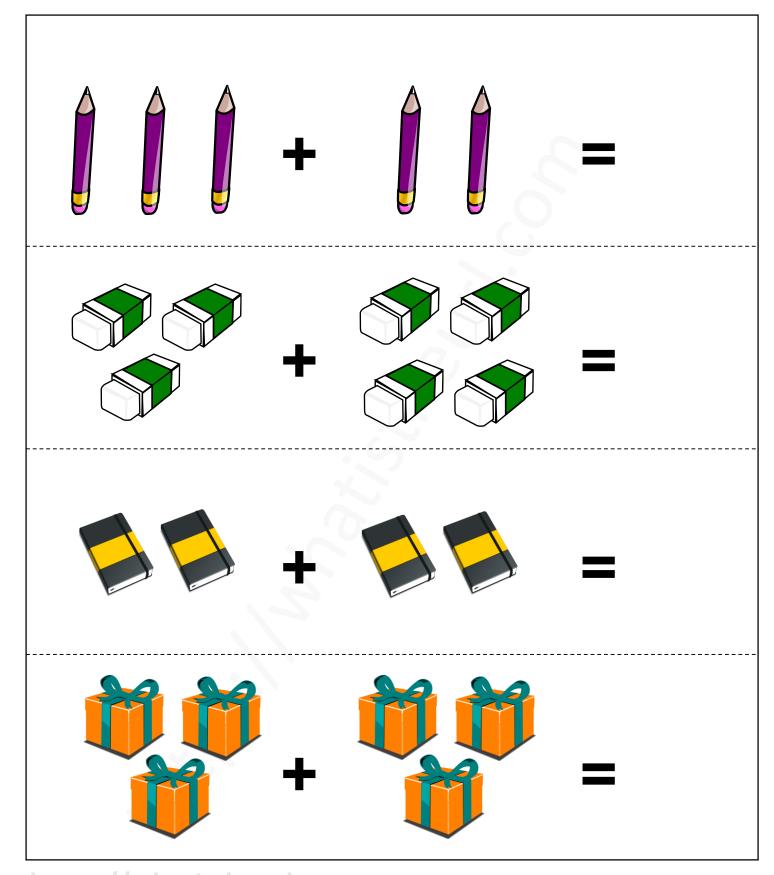

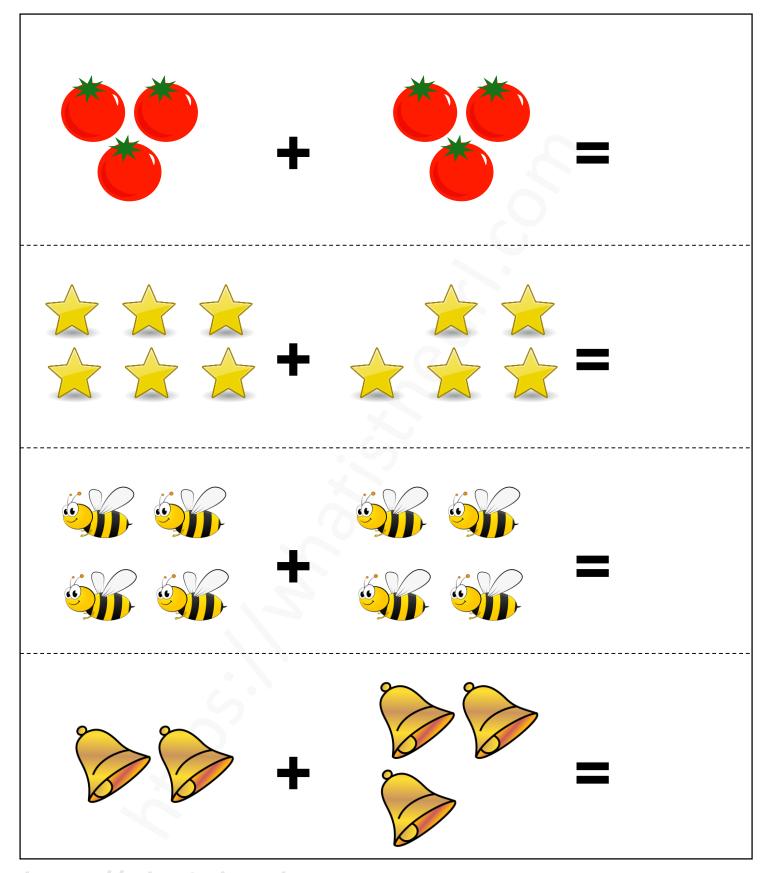

https://whatistheurl.com

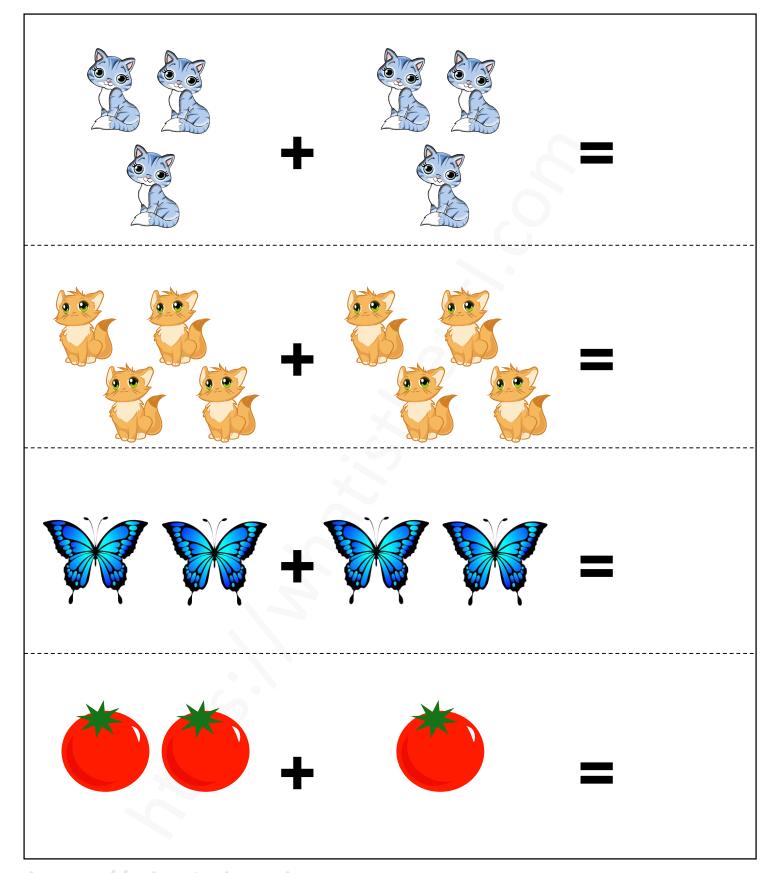

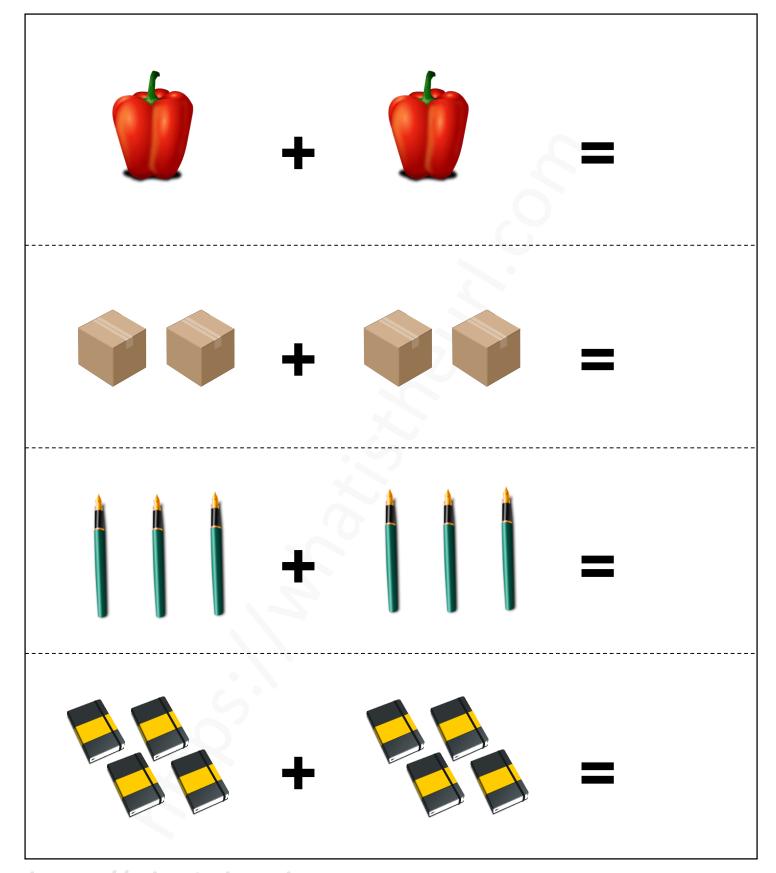

https://whatistheurl.com

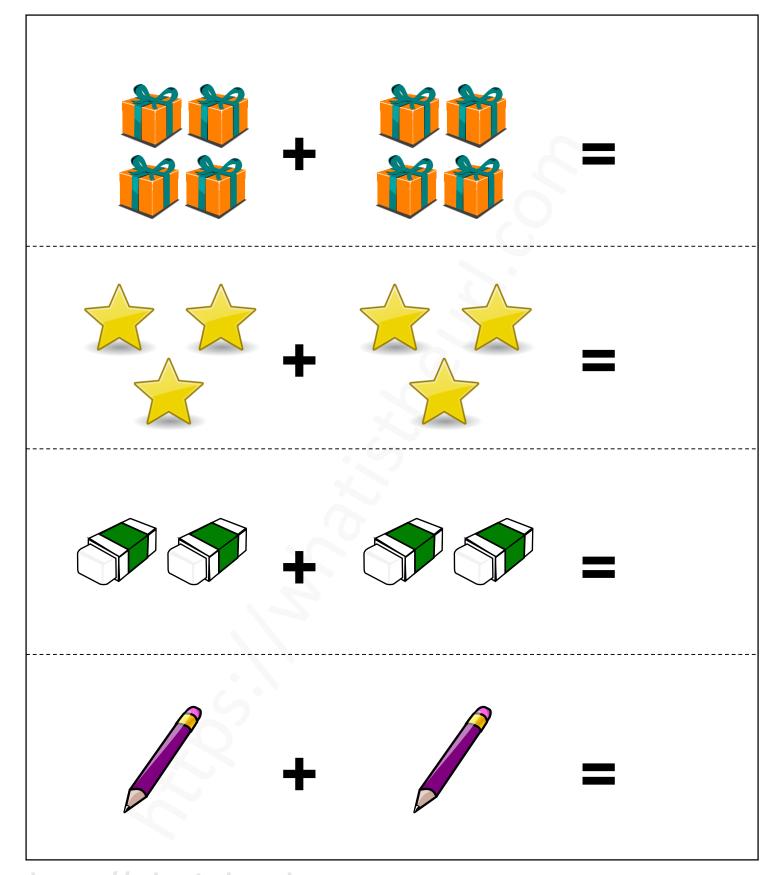

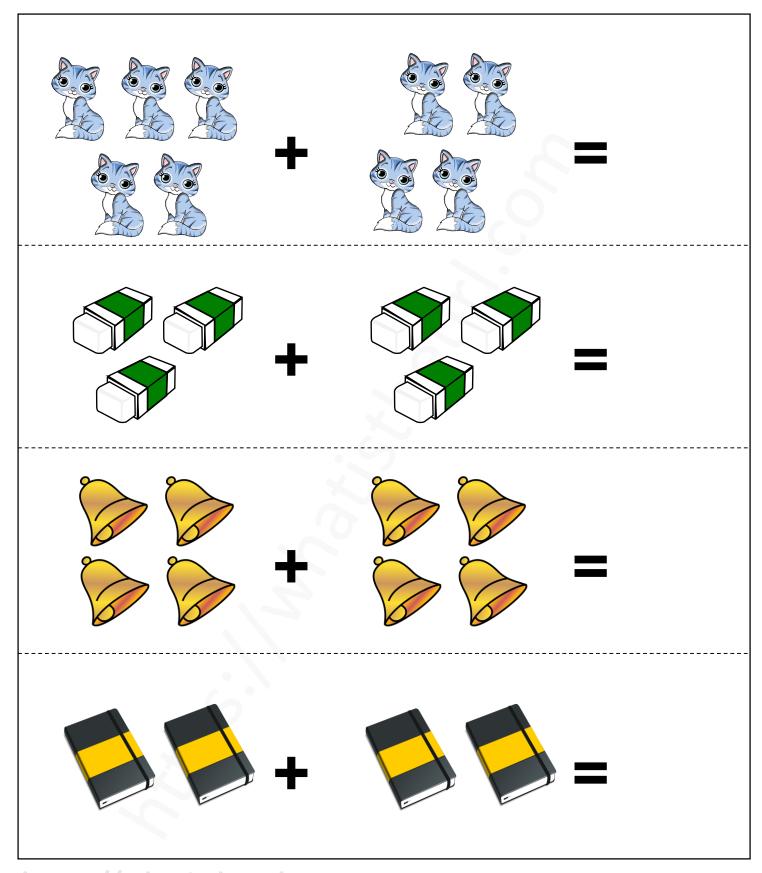

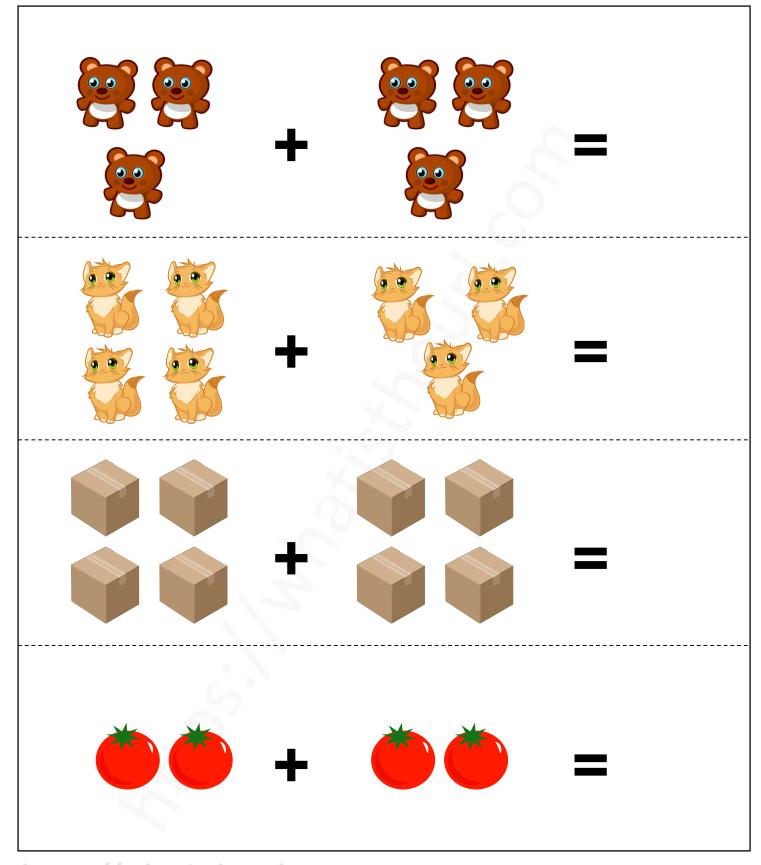

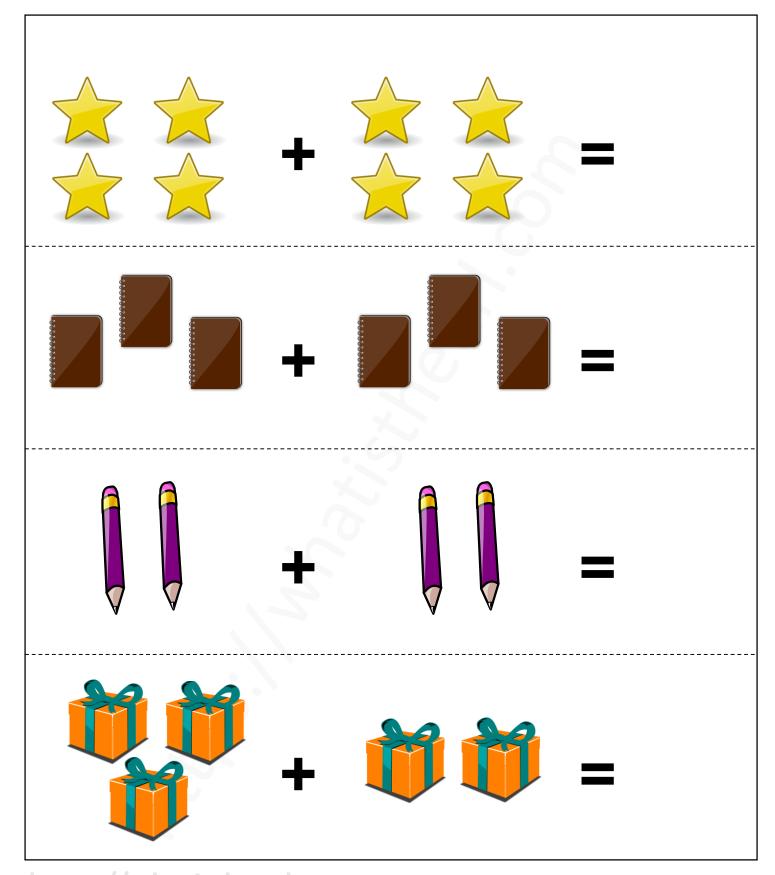

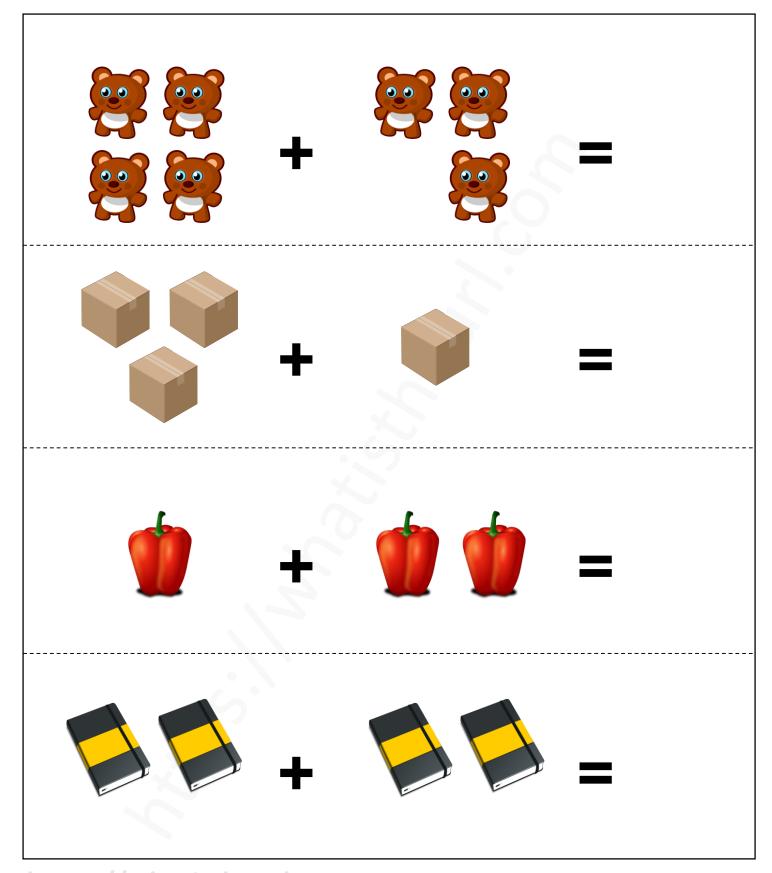

https://whatistheurl.com

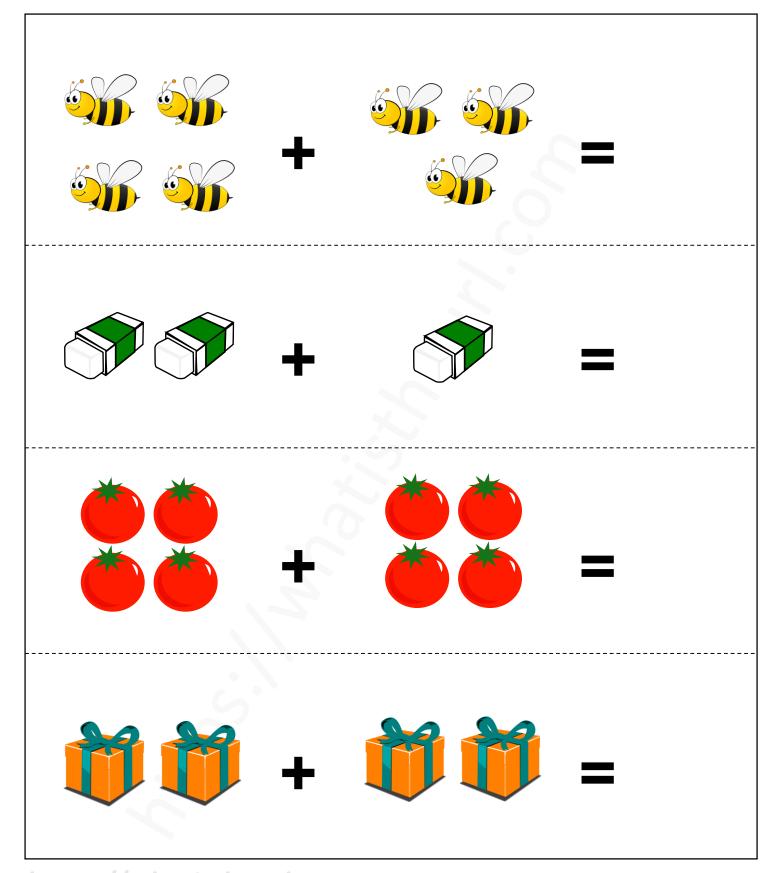

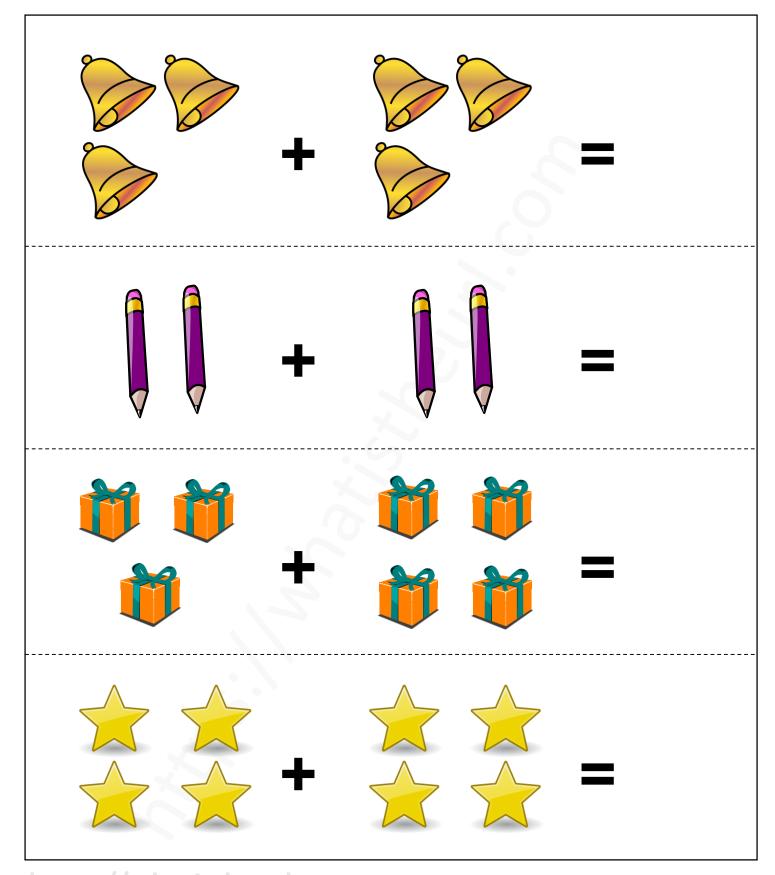

https://whatistheurl.com

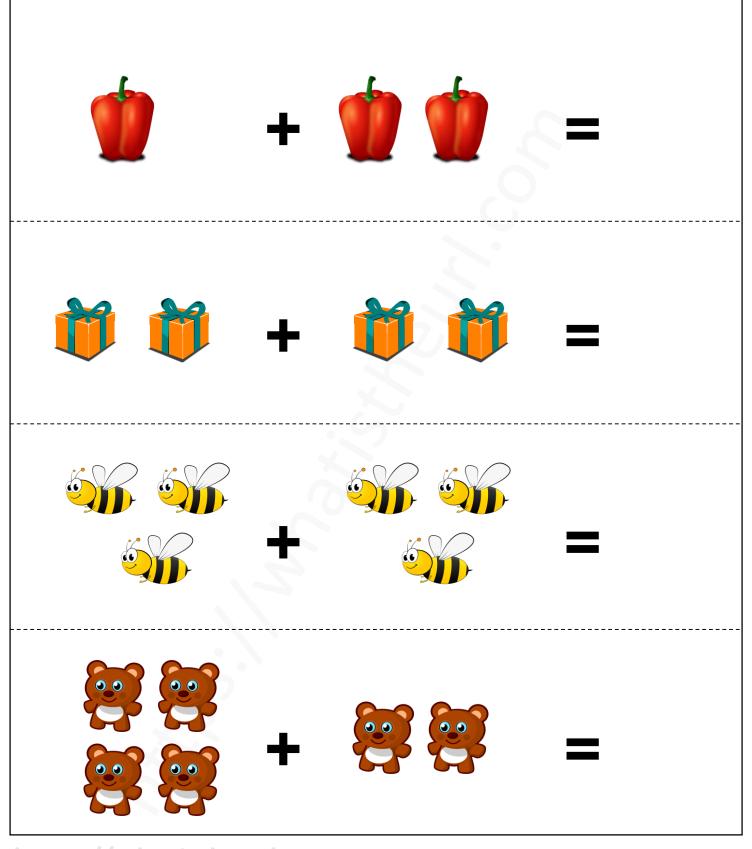

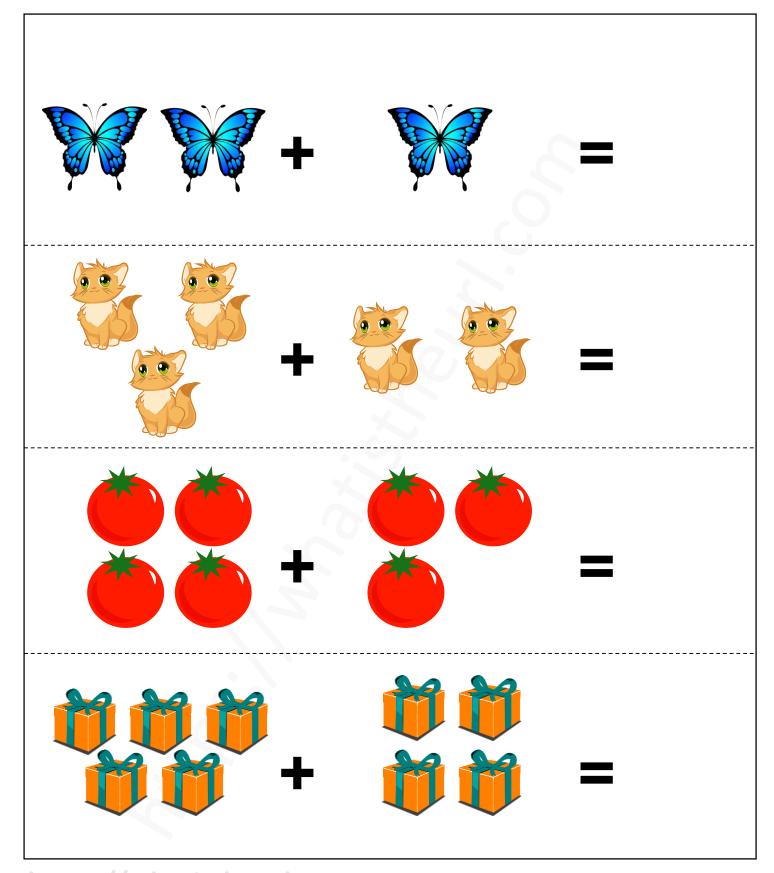

https://whatistheurl.com

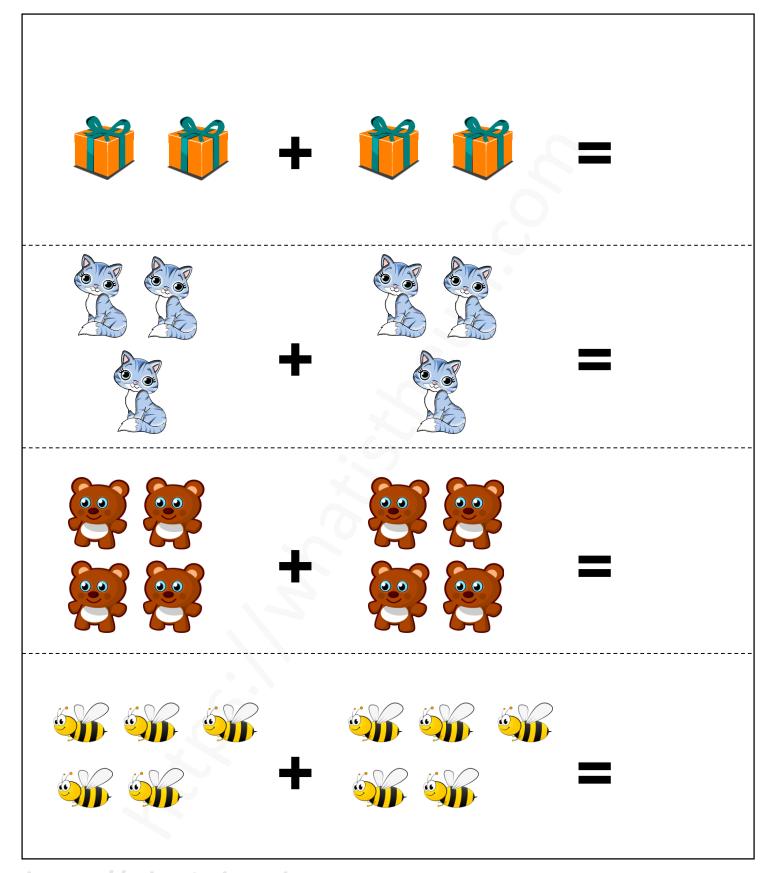

https://whatistheurl.com

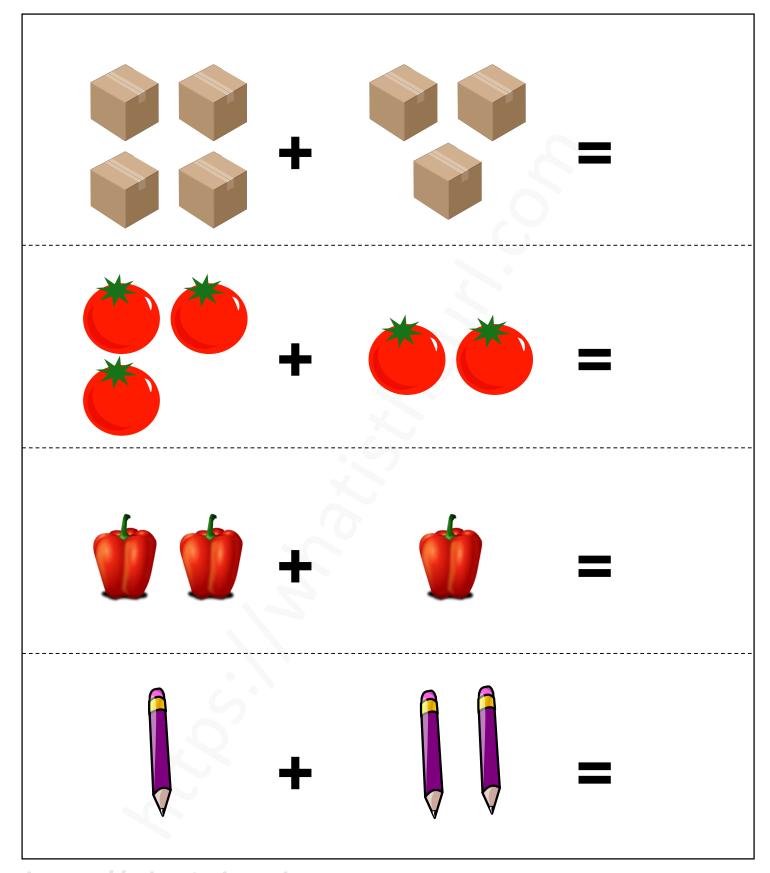

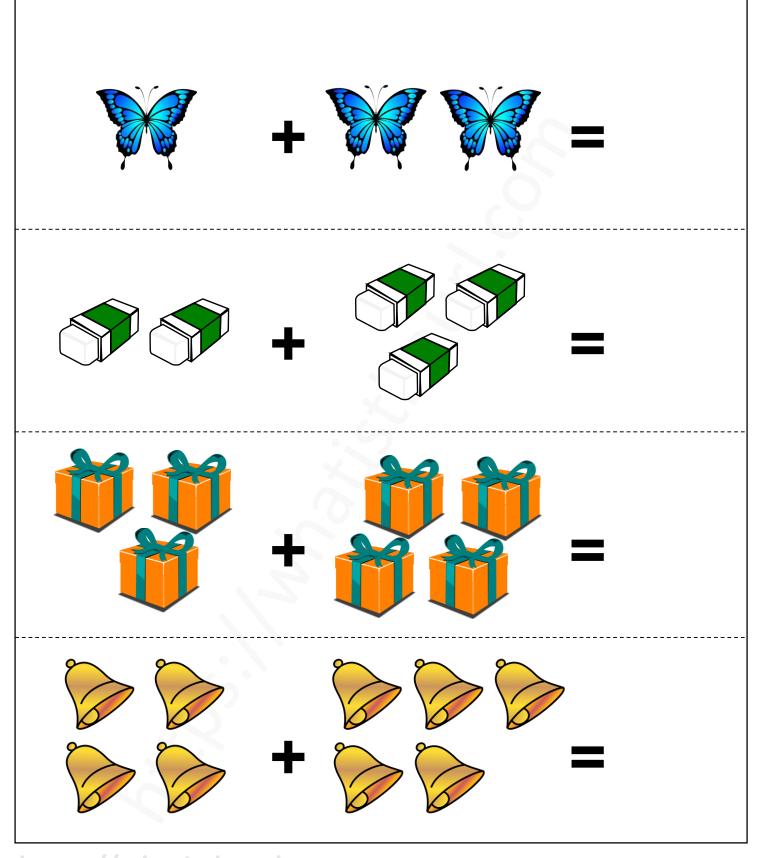

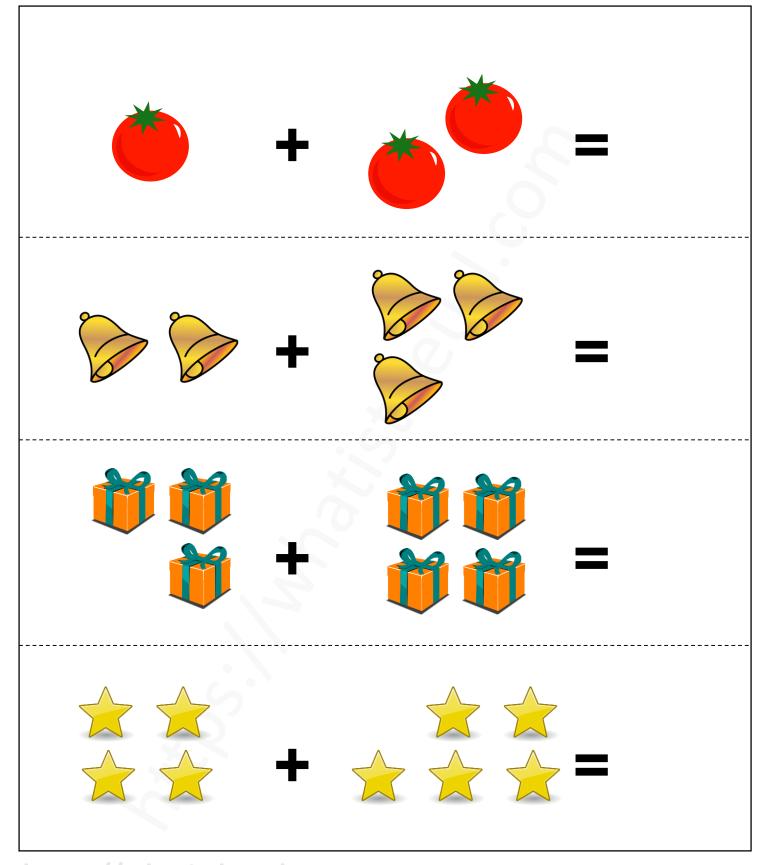

https://whatistheurl.com

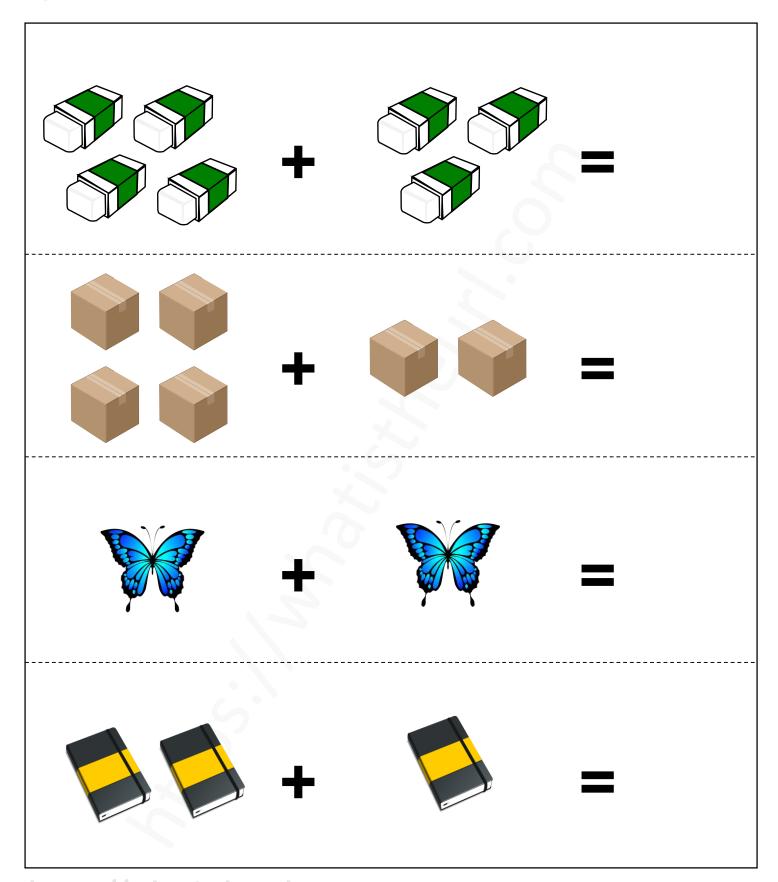

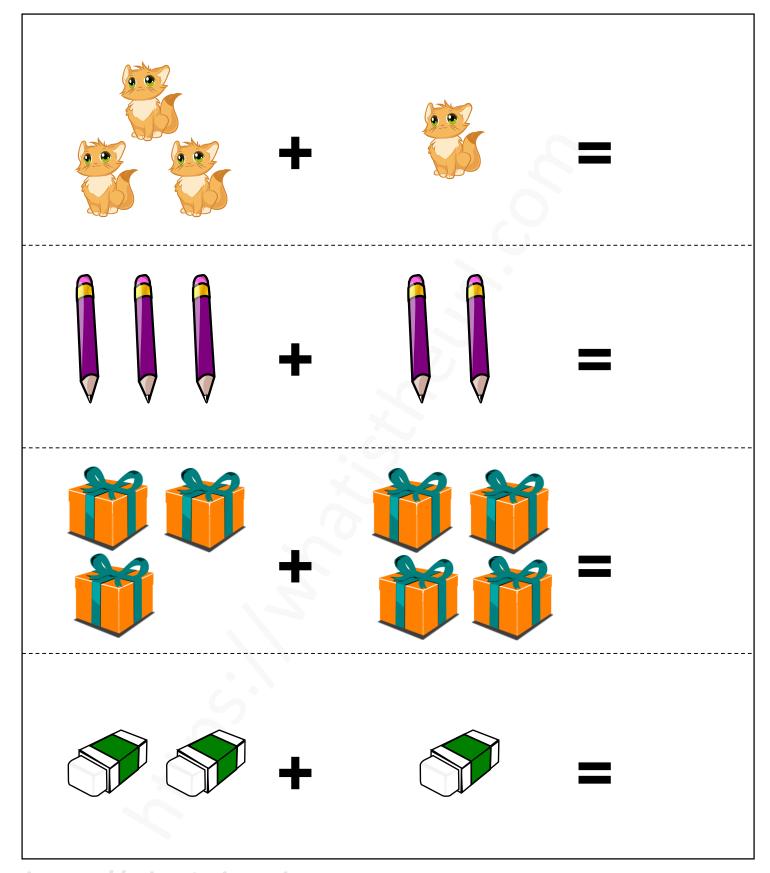

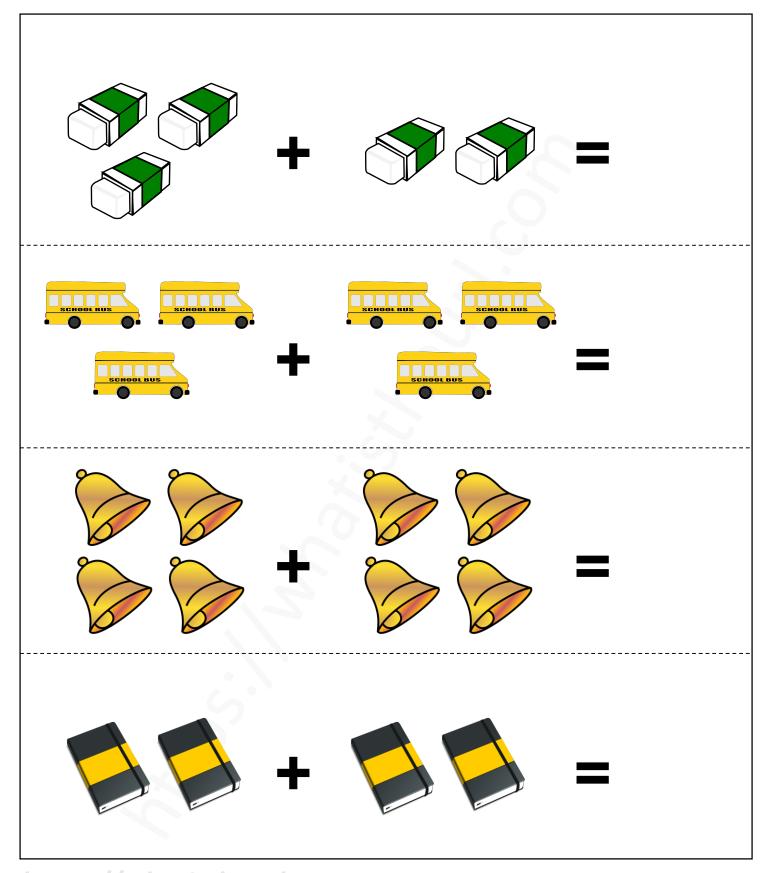

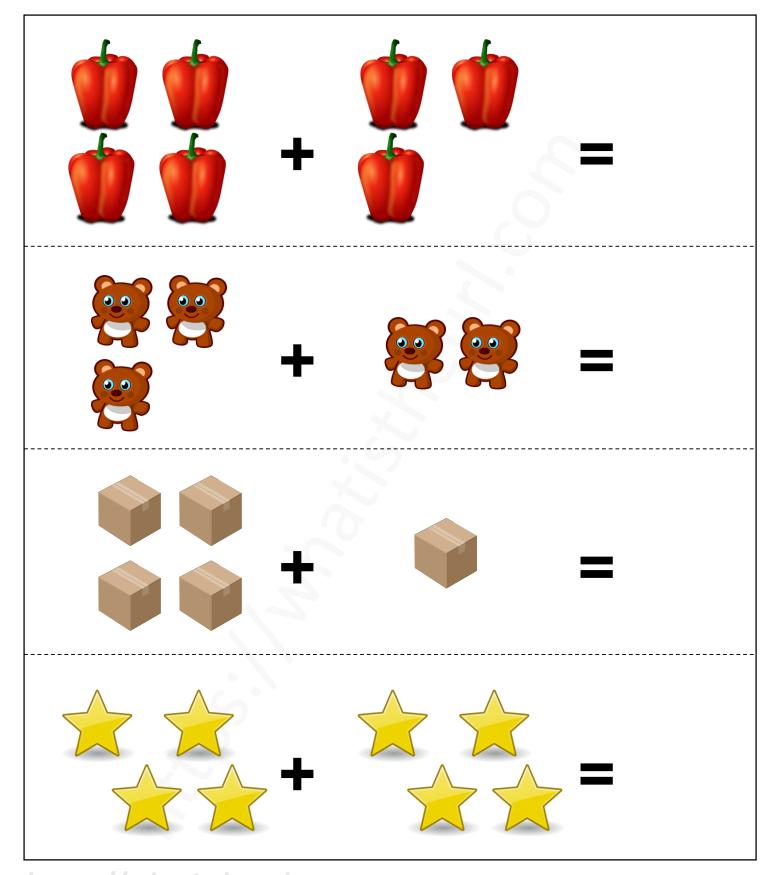

https://whatistheurl.com

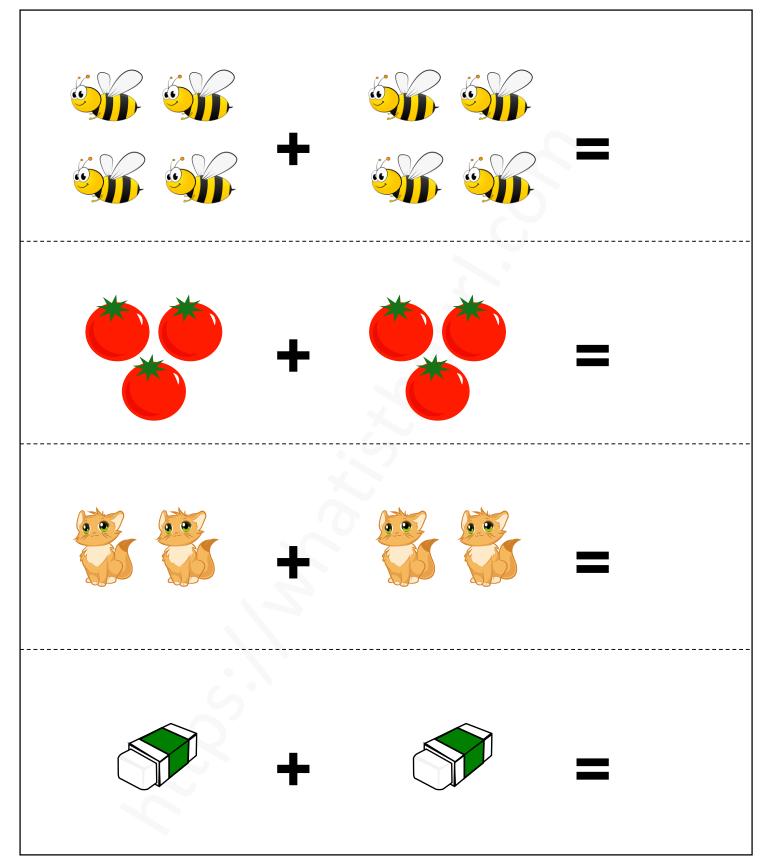

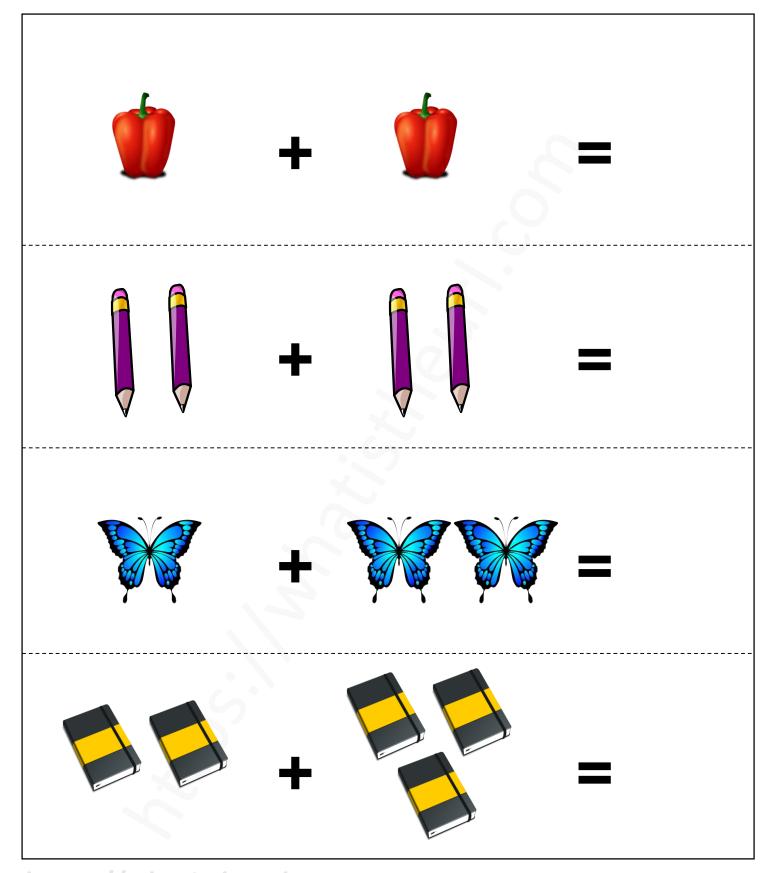

https://whatistheurl.com